Der rote Faden Literaturrecherche Zeitmanagement Schreibblockade... und nun2 Wissenschaft=Wissenschaft? Wissenschaftliches Arbeiten Offenheit und Transparenz

# **Mehr als 77 Tipps zum wissenschaftlichen Arbeiten**

Florian Hagen, Axel Dürkop, Thomas Hapke und Tobias Zeumer

HOOU tub.

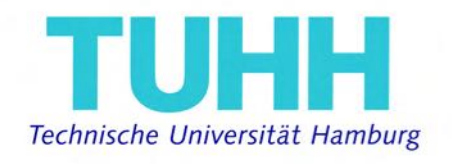

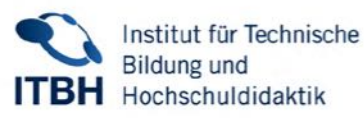

# **Mehr als 77 Tipps zum wissenschaftlichen Arbeiten**

Floria[n](https://orcid.org/0000-0002-3256-2564) Hagen<su[p](https://orcid.org/0000-0002-8154-8988)>D</sup> Axel DürkopD

Thomas Hapk[e](https://orcid.org/0000-0002-5135-2693)<sup>D</sup> Tobias Zeume[r](https://orcid.org/0000-0002-8244-3491)<sup>D</sup>

2021

Herausgegeben von Florian Hagen (TUHH) und Axel Dürkop (TUHH)

#### **Mehr als 77 Tipps zum wissenschaftlichen Arbeiten**

Reihe: [TUB HHefte - Schriftenreihe der Universitätsbibliothek der TU Hamburg](https://tore.tuhh.de/cris/journals/journals00047) Design: Jan Dittbrenner Technische Unterstützung: Katja Eberhage Datum der Erstveröfentlichung: April 2021 Version: 1.1 DOI: <https://doi.org/10.15480/882.3460> Quelltext: <https://collaborating.tuhh.de/cfo8486/mehr-als-77-tipps>

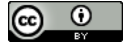

Dieses Buch "Mehr als 77 Tipps zum wissenschaftlichen Arbeiten" ist eine Produktion der [Technischen Universität Hamburg \(TUHH\)](https://www.tuhh.de/tuhh/startseite.html) im Rahmen der [Hamburg](http://hoou.de/) [Open Online University \(HOOU\)](http://hoou.de/) in Kooperation mit dem [Projekt Modernes](https://oa-pub.hos.tuhh.de/) [Publizieren](https://oa-pub.hos.tuhh.de/) im [Programm Hamburg Open Science,](https://openscience.hamburg.de/de/startseite-hamburg-open-science/) gefördert durch die [BWFGB](https://www.hamburg.de/bwfgb/) Hamburg. Es wurde geschrieben von Florian Hagen, Axel Dürkop, Thomas Hapke und Tobias Zeumer ([Universitätsbibliothek der TU Hamburg](http://tub.tuhh.de/)).

Das Werk steht, soweit nicht anders gekennzeichnet, unter der Creative-Commons-Lizenz Namensnennung 4.0 (CC BY 4.0). Das bedeutet, dass es vervielfältigt, verbreitet und öfentlich zugänglich gemacht werden darf, auch kommerziell, sofern dabei stets die Urheber, die Quelle des Textes und o. g. Lizenz genannt werden. Die genaue Formulierung der Lizenz kann unter <https://creativecommons.org/licenses/by/4.0/legalcode> aufgerufen werden.

# **Inhaltsverzeichnis**

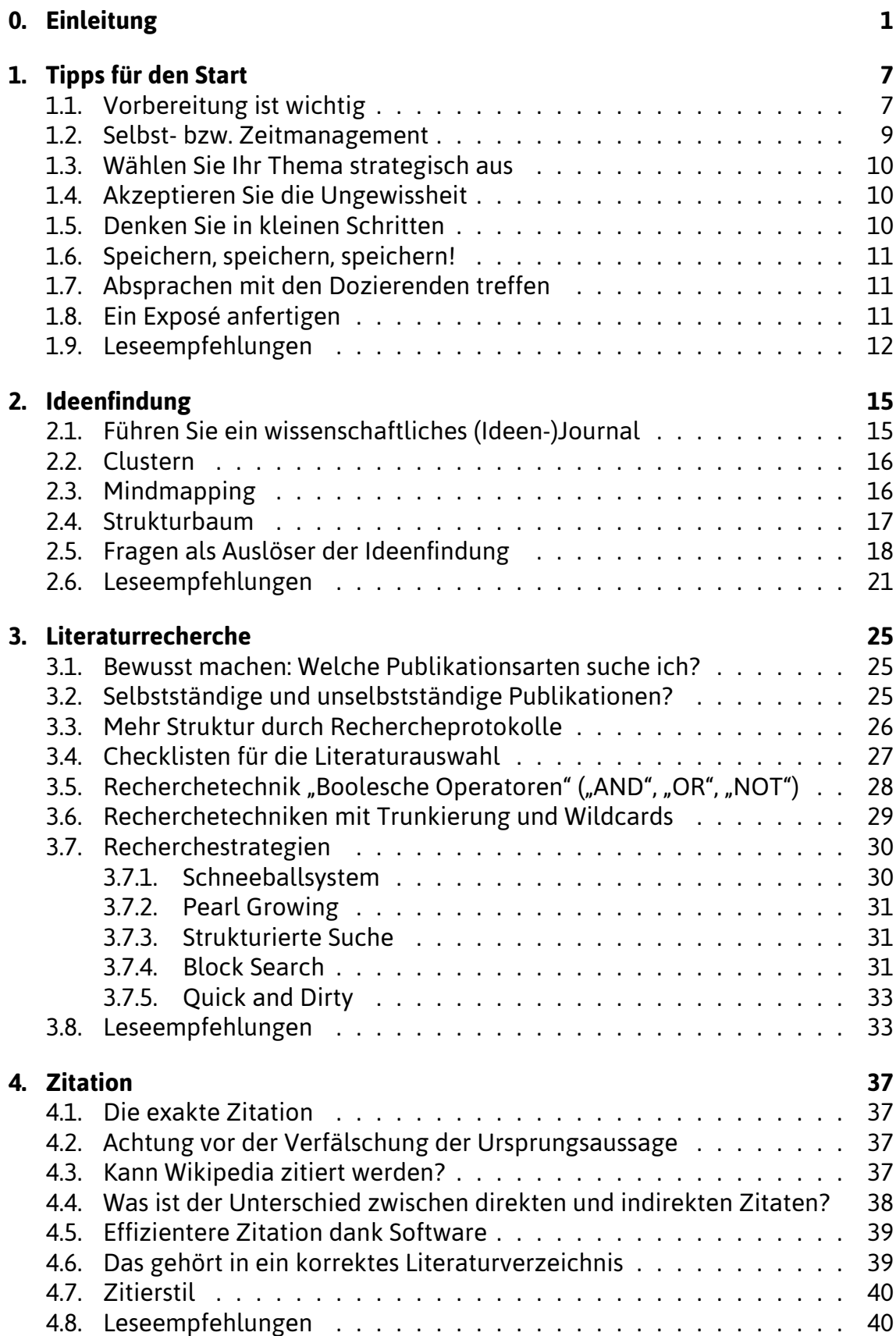

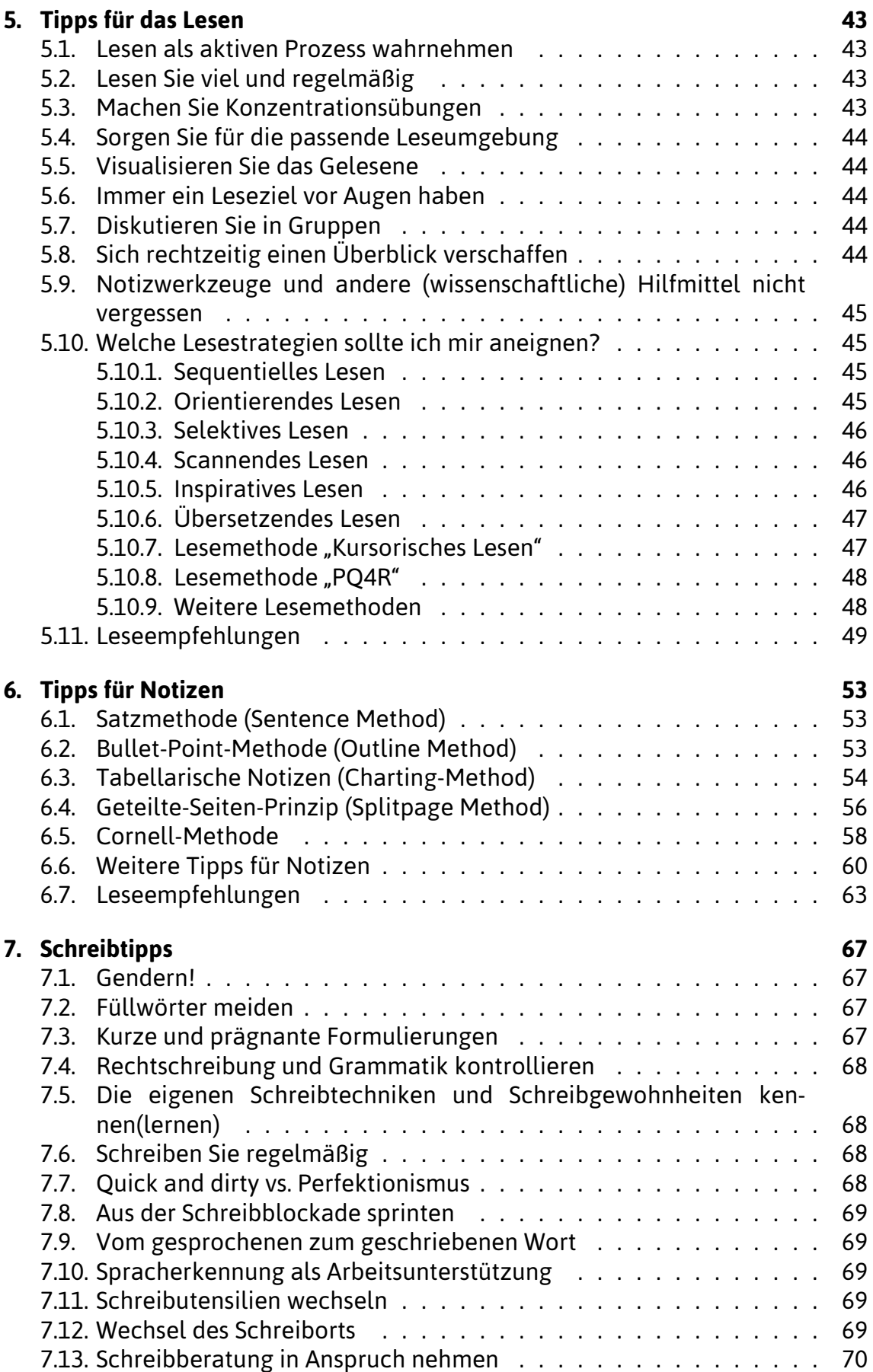

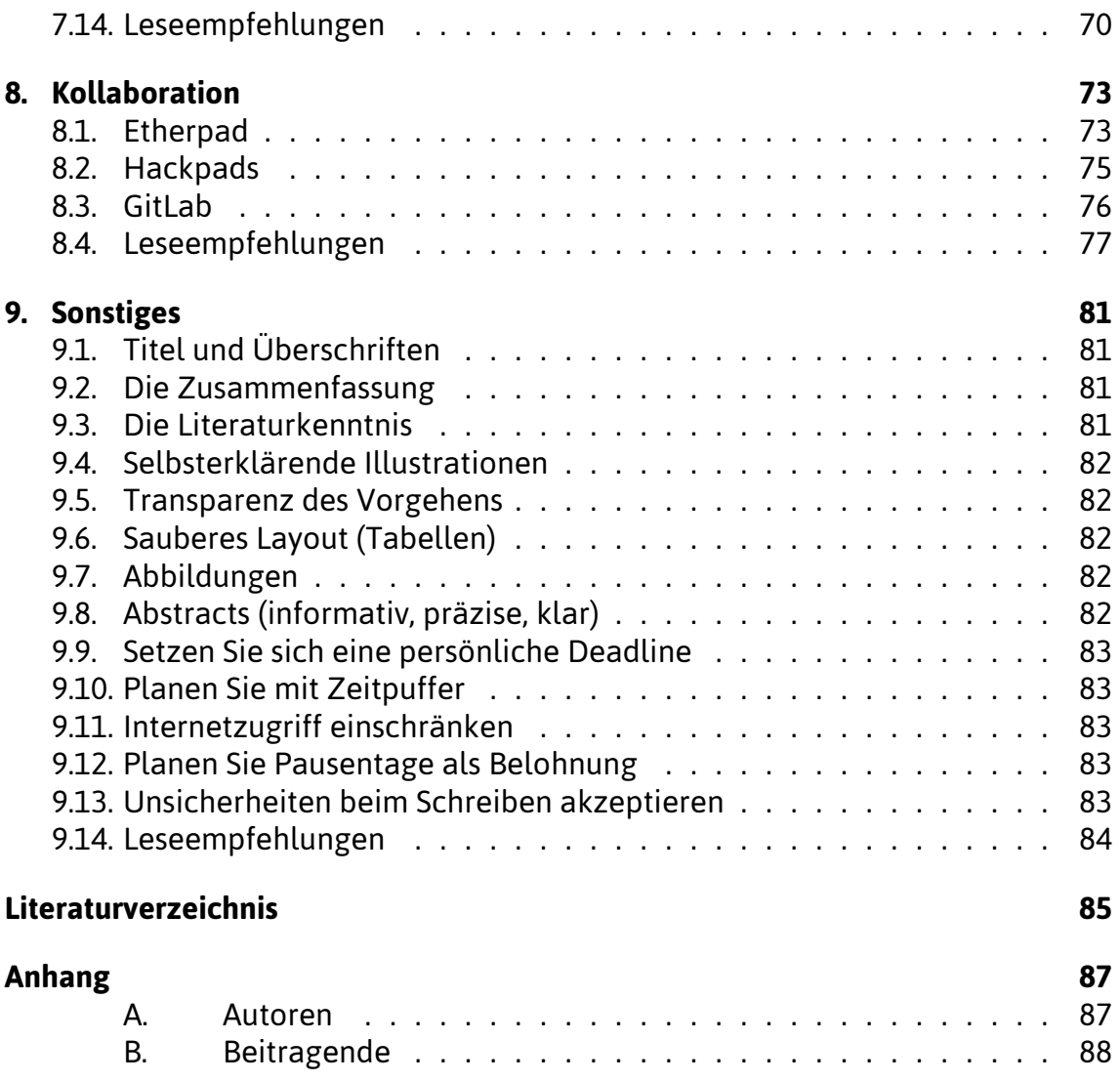

# **Abbildungsverzeichnis**

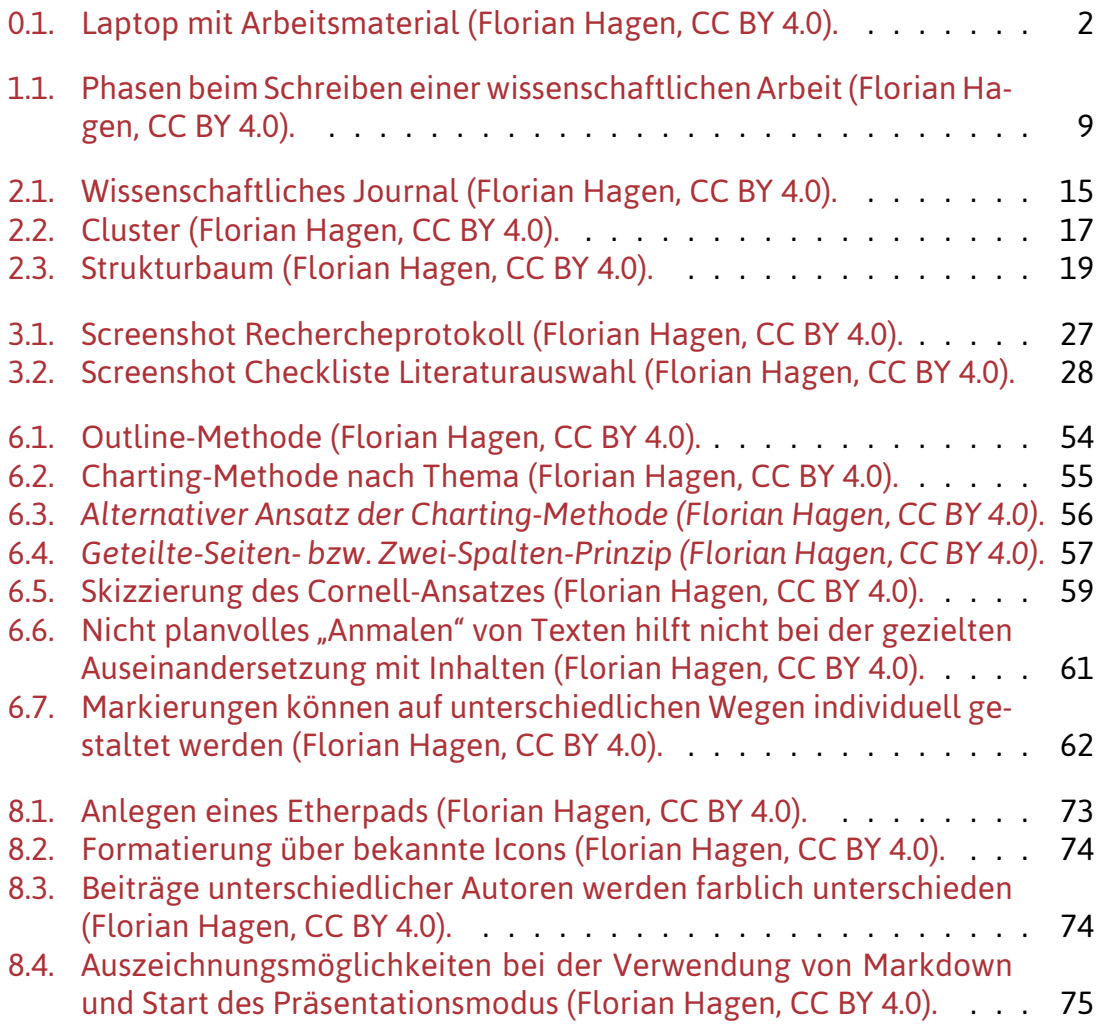

# <span id="page-10-0"></span>**0. Einleitung**

Für viele Studierende ist diese Situation nicht unbekannt: Das Zimmer ist aufgeräumt, die Wäsche gewaschen und selbst die ungeliebten Einkäufe, die man sonst so gerne vor sich herschiebt, sind erledigt. Nur bei der abzugebenden Haus- oder Abschlussarbeit ist man keinen Schritt weiter. Gerade die ersten Hausarbeiten lassen oft die Alarmglocken schrillen. Laut einem Beitrag der FAZ aus dem Jahr 2015 haben neun von zehn Studierenden gar Angst vor dem selbstständigen Verfassen einer wissenschaftlichen Arbeit (vgl. FAZ 2015). Die folgenden Tipps und Erfahrungen sollen bei der Bewältigung von Zweifeln unterstützen und den Einstieg ins wissenschaftliche Arbeiten erleichtern.

Die Idee zur Sammlung von "Mehr als 77 Tipps zum wissenschaftlichen Arbeiten" ist im Rahmen des HOOU-Projektes "Wissenschaftliches Arbeiten öffnen" entstanden und im Projekt "tub.torials" weiterentwickelt worden. Anlass sind die regelmäßig auftretenden Fragen zu "fundamentalen" Tipps für das Schreiben einer Hausarbeit. Die Tippsammlung entstand durch den Austausch mit Kolleg:innen bei Veranstaltungen wie "Meet the HOOU", dem Sommerfest 2018 der TUHH, dem "OER-Camp Nord 2018", der "Campus Innovation Hamburg 2018", dem "stARTcamp meets HOOU 2019" und dem Austausch mit Studierenden im Rahmen des Seminars "Wissenschaftliches Arbeiten" in den vergangenen Semestern. Sie basiert darüber hinaus auf den eigenen Erfahrungen und Kenntnissen der Projektmitarbeiter:innen, die sich ebenfalls durch so manche Haus- und Abschlussarbeit schleppen mussten.

Die Tipps wurden für eine bessere Übersicht und einen schnelleren Zugrif in unterschiedliche Kategorien geordnet. Dabei folgt die Sortierung grob dem chronologischen Ablauf einer wissenschaftlichen Arbeit (bspw. erfolgt die Recherche vor dem Schreibprozess und somit sind auch Tipps zur Recherche vor den Tipps zum Schreiben angeordnet). Jedes thematische Hauptkapitel wird mit einem Unterkapitel abgeschlossen, das weiterführende Lese- bzw. Anschauempfehlungen enthält. Die Abbildungen sind innerhalb der Kapitel durchgehend nummeriert.

#### **Der Produktionsprozess**

Für die Sammlung der Tipps wollten wir einen Ansatz weiterentwickeln, der mit dem HOOU-Projekt [tekethics](https://doi.org/10.15480/882.1570) seinen Anfang genommen hatte: Ausprobieren, ob wir mit Markdown, pandoc, Docker und GitLab auch Bücher schreiben und publizieren können. Weil GitLab als Content-Management-System eine steile Lernkurve hat, haben wir zunächst versucht, das Buch in einem GitLab-Wiki zu verfassen und daraus das fertige PDF zu generieren. Das hat auch grundsätzlich funktioniert, weil die Usability des Wikis besser ist als die des Repositorys eines GitLab-Projekts.

# *0. Einleitung*

<span id="page-11-0"></span>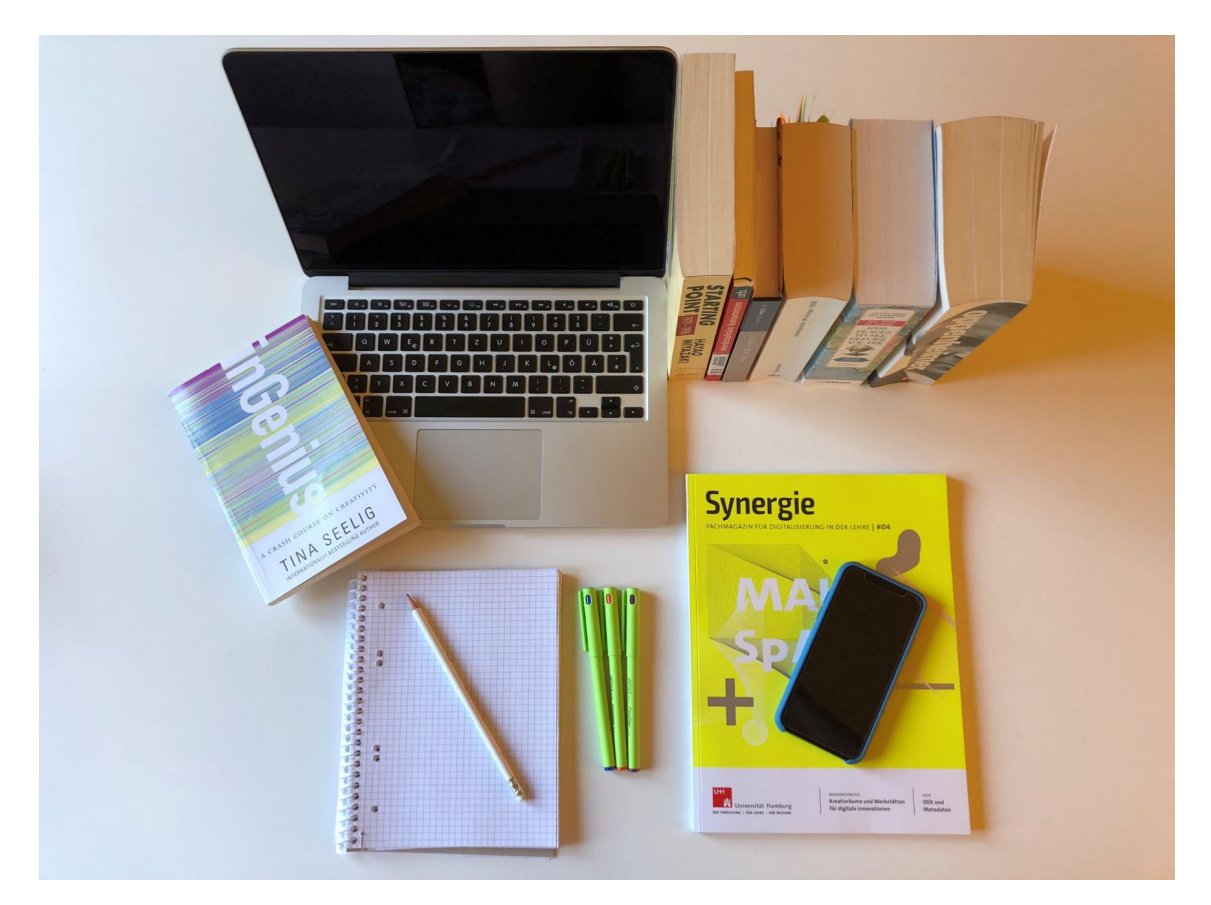

Abbildung 0.1.: Laptop mit Arbeitsmaterial (Florian Hagen, [CC BY 4.0](https://creativecommons.org/licenses/by/4.0/deed.de)).

Hinsichtlich der Arbeit mit Abbildungen und der Konfguration blieb das Wiki aber hinter unseren Erwartungen zurück. Wir haben [im Blog des Projekts Modernes Pu](https://oa-pub.hos.tuhh.de/de/2019/08/19/kollaborativ-buecher-schreiben-mit-dem-gitlab-wiki/)[blizieren](https://oa-pub.hos.tuhh.de/de/2019/08/19/kollaborativ-buecher-schreiben-mit-dem-gitlab-wiki/) über diesen Versuch berichtet. Daher produzieren wir das Buch schließlich aus dem [Repository](https://collaborating.tuhh.de/cfo8486/buchprojekt) des Projekts und behandeln die Markdowntexte so, als wären sie Quellcode. Dafür nutzen wir Pipelines in GitLab und lassen pandoc in einem Docker-Container laufen.

Wir wünschen allen Leser:innen gutes Gelingen, viel Spaß und Erfolg bei ihren ganz persönlichen Herausforderungen im Kontext des wissenschaftlichen Arbeitens!

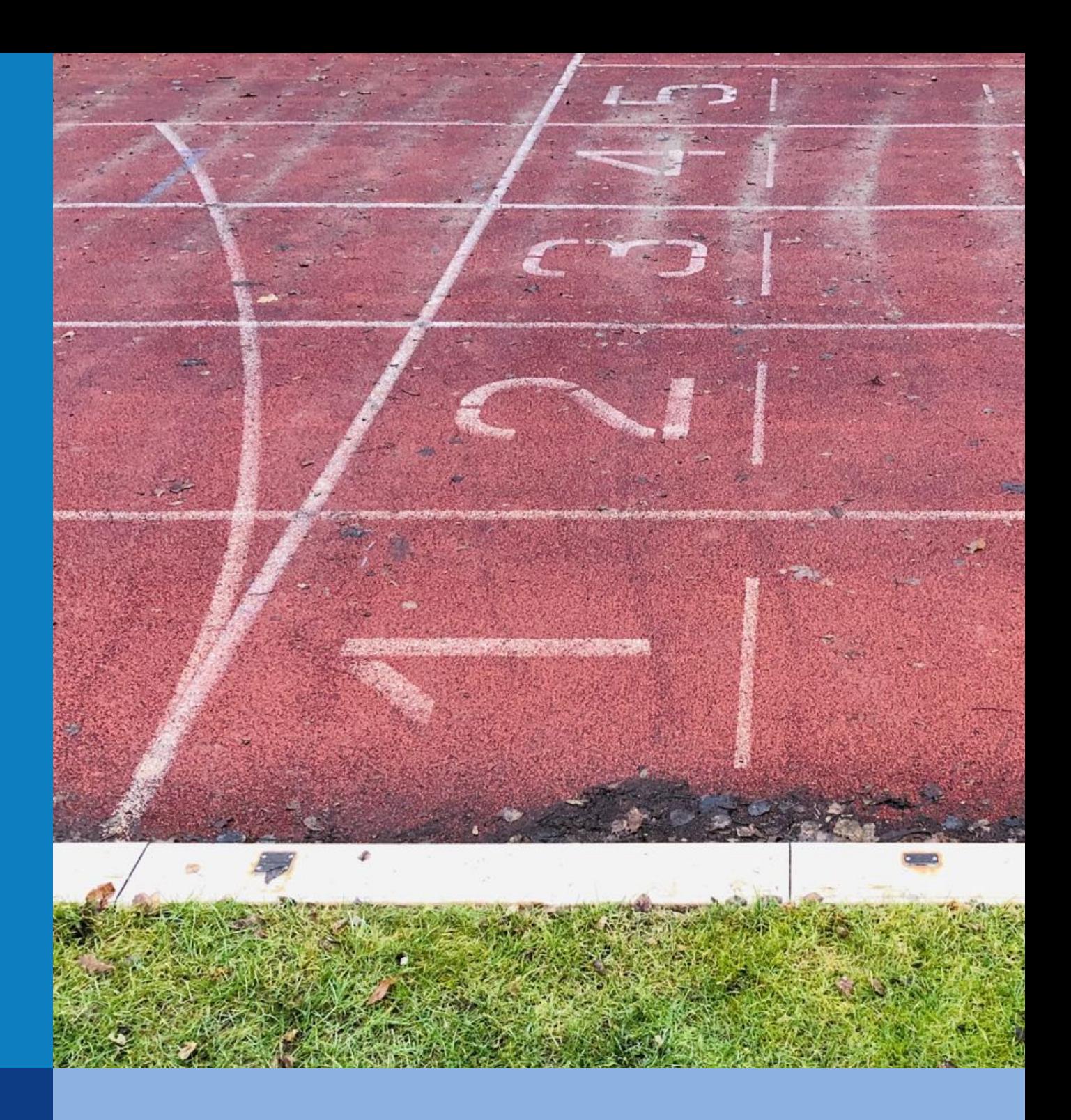

Generell kann das Verfassen einer wissenschaftlichen Arbeit als ein komplexer, auf Struktur und nachvollziehbaren Quellen basierender Prozess verstanden werden, über den man sich einem Thema widmet. Vor dem eigentlichen Arbeitsbeginn sollten Vorüberlegungen getroffen werden, die den weiteren Arbeitsablauf erleichtern.

## <span id="page-16-1"></span><span id="page-16-0"></span>**1.1. Vorbereitung ist wichtig**

Nehmen Sie sich Zeit für die Vorbereitung Ihrer wissenschaftlichen Arbeit. Dazu gehört es, sich mit den typischen Aspekten einer Abschlussarbeit auseinanderzusetzen. Ein idealtypischer Ablauf der Erstellung einer wissenschaftlichen Arbeit lässt sich vereinfacht in acht Phasen einteilen. In der **Orientierungsphase (1)** gilt es u.a.

- einen Überblick zu gewinnen über formale Vorgaben der Fakultät, des Instituts oder der Betreuenden (bspw. auch Umfangsvorgaben und einzuhaltende Termine),
- einen groben Zeitplan aufzustellen,
- das Thema einzugrenzen,
- Einstiegsrecherchen zur Gewinnung eines ersten Überblicks durchzuführen,
- ggf. ein Exposé zu verfassen.

In der **Recherchephase (2)** werden u.a.

- die Recherche intensiviert,
- ein umfassenderer Überblick über die Literatur gewonnen,
- Quellen aktiv gesichtet und ausgewertet (u.a. zusammenfassen, annotieren, interpretieren).

Beim **Strukturieren (3)** geht es um das Ordnen von Material und Ideen. Es werden z. B.

- Unklarheiten geklärt,
- Bezüge hergestellt,
- ein roter Faden erarbeitet,
- eine Gliederrung erstellt.

Hier empfiehlt es sich neben dem Austausch mit Betreuenden auch ein erstes Feedback von Freunden, Bekannten oder Kommiliton:innen einzuholen. Ist der Aufbau nachvollziehbar und kann ich an dieser Stelle schon mein Forschungsvorhaben gut verständlich vorstellen?

Spätestens mit der Formulierung der **Rohfassung (4)** startet das wissenschaftliche Schreiben. Wir formulieren hier u.a.

- Einleitung,
- Hauptteil,
- Schluss.

Die Texte selbst werden meist so formuliert, dass noch keine Feinarbeit sondern lediglich erste Grobkorrekturen im Schreibprozess durchgeführt werden. Vor dieser Phase empfiehlt sich bereits die Auseinandersetzung mit den eigenen Schreibgewohnheiten, um so später möglicherweise auftauchenden Schreibblockaden gezielt entgegenwirken zu können. Je nach Organisation kann auch hier Feedback eingeholt werden.

In der **Überarbeitungsphase (5)** fndet die intensivere Überarbeitung durch die Autor:innen statt. Zu dieser gehören

- inhaltliche,
- sprachliche und
- formale Überarbeitungen.

Im Anschluss bieten sich **Korrekturlesungen (6)** durch Dritte an. An diese schließt sich Endredaktion durch die Autor:innen der Abschlussarbeit an. Ergänzungen und Anregungen werden überprüft und ggf. eingearbeitet.

Nun ist es geschaft, die Arbeit ist fertig! Allerdings sollte auch die **Abgabephase (7)** nicht unterschätzt werden. Hier muss bspw.

- das gedruckte Exemplar erstellt werden (Öfnungszeiten und Auslastung der lokalen Copyshops nicht unterschätzen),
- die Vollständigkeit der abzugebenden Unterlagen sichergestellt werden,
- die fristgerechte Abgabe an der Hochschule erfolgen.

An einigen Hochschulen ist auch die Präsentation oder Verteidigung der Bachelorarbeit Bestandteil der Abschlussprüfung. Hier werden die eigene Forschung und die zentralen Ergebnisse vorgestellt. Darüber hinaus ist es auch möglich, dass eine **Visualisierung (8)** ihrer Ergebnisse erfolgt, da sie sich mit ihrer Abschlussarbeit auf einen inner- oder außeruniversitären wissenschaftlichen Nachwuchspreis beworben haben.

Wichtig: Wir alle haben unterschiedliche Arbeits- und Lerngewohnheiten. Dementsprechend gilt bei den Phasen einer wissenschaftlichen Arbeit wie auch all den vielen anderen kleinen und großen Schritten während der Anfertigung, dass das

<span id="page-18-1"></span>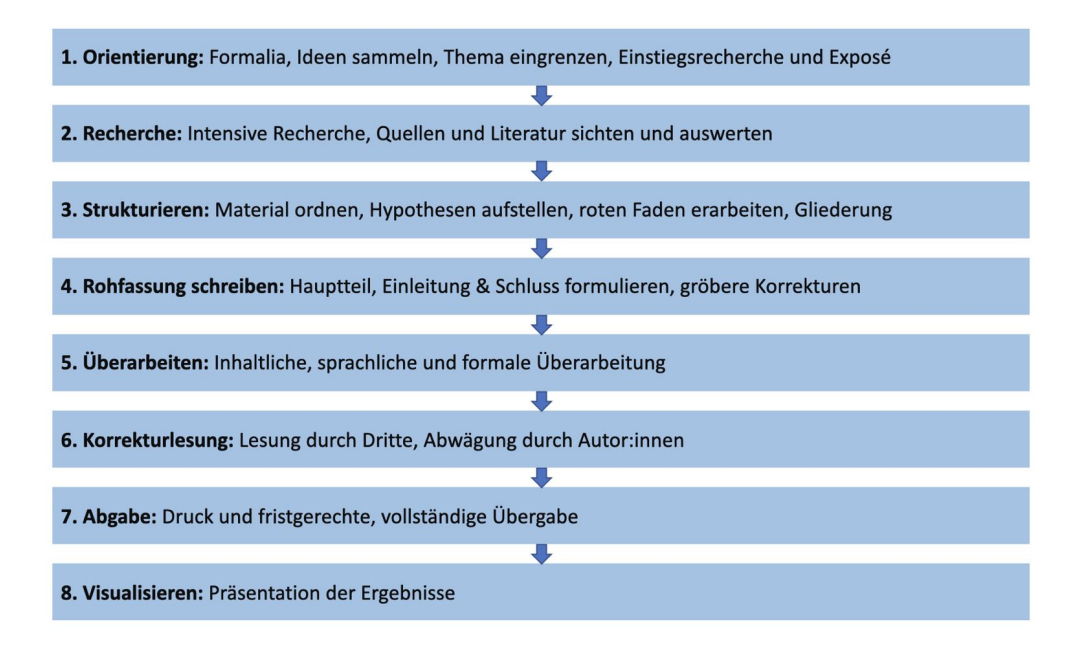

Abbildung 1.1.: Phasen beim Schreiben einer wissenschaftlichen Arbeit (Florian Hagen, [CC](https://creativecommons.org/licenses/by/4.0/deed.de) [BY 4.0\)](https://creativecommons.org/licenses/by/4.0/deed.de).

wichtigste Ihr individueller Weg zum Ziel ist. Probieren Sie also möglichst viel aus und übernehmen dann nur die Ideen, Methoden und Tipps, die Ihnen ihr Studierendenleben wirklich erleichtern. Unter realen Bedingungen ist ein linearer Ablauf des wissenschaftlichen Arbeitens somit eher selten. Das Vor- und Zurückspringen zwischen einzelnen Arbeitsprozessen, wiederholende Arbeitsschritte und die eine oder andere "Sackgasse" sind also keine Seltenheit.

### <span id="page-18-0"></span>**1.2. Selbst- bzw. Zeitmanagement**

Nachdem Sie sich mit den anfallenden Schritten auseinandergesetzt haben und eine ungefähre Vorstellung von den anstehenden Aufgaben haben, gilt es eine den Arbeitsprozess unterstützende Übersicht bzw. Struktur anzufertigen. Mit einem Plan, der nicht bis ins letzte Detail alle Arbeitsschritte erfassen muss und entsprechende Zeitpuffer berücksichtigt (bspw. Urlaub, evtl. Krankheitstage, Geburtstage oder Nebenjob), beugt man potentieller Zeitnot vor und unterstützt eine möglichst efiziente Arbeitsweise. Erstellt werden kann so ein Plan bspw. mit der Open-Source-Anwendung [GanttProject](https://www.ganttproject.biz/). Eine Einführung dazu geben wir im [tub.torials-Blog](https://www.tub.tuhh.de/tubtorials/2019/08/22/zeit-wo-bist-du-mehr-organisation-und-struktur-mit-ganttproject/). Weitere Tipps rund um den eigenen Zeitplan finden sich auch in Kapitel 9 (Sonstiges).

# <span id="page-19-0"></span>**1.3. Wählen Sie Ihr Thema strategisch aus**

Gehen Sie nicht willkürlich bei der Themenauswahl Ihrer Abschlussarbeit vor. Was sind Ihre berufichen Ziele? Was fasziniert Sie persönlich? Auch wenn ein Thema über Jahre angesagt ist: Wenn Sie absolut keinen Bezug zu diesem haben, so sollten Sie die Themensuche besser fortsetzen.

# <span id="page-19-1"></span>**1.4. Akzeptieren Sie die Ungewissheit**

Für die meisten Studierenden ist Sie eine der größten Herausforderungen während der Studienzeit: die Ungewissheit. Vor allem während Abschlussarbeiten kommt Sie plötzlich und oftmals unvorhergesehen. Vieles wird in Frage gestellt:

- Ist das so richtig?
- Wo soll ich recherchieren?
- Wie schreibe ich am schnellsten, und was mache ich bei Schreibblockaden?

Wichtig ist hier, einen kühlen Kopf zu bewahren. Die meisten machen mit dieser Phase früher oder später Bekanntschaft. Und jeder Ratgeber zum wissenschaftlichen Arbeiten hält einen anderen Lösungsvorschlag parat. Wichtig ist hier bereits vor dem Ernstfall: Absolute Patentrezepte gibt es nicht – genau so wenig wie die eine Tafel Schokolade, die jedem schmeckt. Eine effektive und effiziente Methode lässt sich somit letztlich nur durch eigenes Ausprobieren und Abwägen fnden. Wann schreibe ich am besten? Wo fühle ich mich am produktivsten und wie habe ich mich am besten aus Motivationslöchern befreien können? Achten Sie schon während der Studienzeit auf sich selbst, und probieren die hier und in anderen Veröfentlichungen aufgelisteten Empfehlungen frühzeitig aus. So können Sie der eventuell auftauchenden Ungewissheit im Ernstfall entspannt "Hallo" sagen.

## <span id="page-19-2"></span>**1.5. Denken Sie in kleinen Schritten**

Denken Sie gerade zu Beginn einer Projekt- beziehungsweise Abschlussarbeit nicht an das große "Endprodukt". Setzen Sie sich kleine Ziele, sodass ihr Arbeitsprozess immer wieder von Erfolgserlebnissen begleitet wird. So wirkt das in zunächst weiter Ferne liegende Endergebnis nicht über Wochen oder Monate wie der unerklimmbare Berg auf dem Weg zum langersehnten Studienabschluss.

### <span id="page-20-0"></span>**1.6. Speichern, speichern, speichern!**

Speichern Sie Ihre Dateien regelmäßig. Auf externen Datenträgern wie USB-Sticks, Festplatten oder anderen Onlinespeicherangeboten. Und nicht nur an einem Ort. Regelmäßig kann ein Mal die Woche bedeuten. Aber aus eigener Erfahrung: Schon ein verlorener sehr produktiver Tag kann wehtun. Die zwei bis drei Extraklicks kosten kaum Zeit und lassen Sie besser schlafen.

## <span id="page-20-1"></span>**1.7. Absprachen mit den Dozierenden trefen**

Gerade in Prüfungssituationen kommt es nicht selten vor: Zahlreiche Kleinigkeiten (sowohl formal als auch inhaltlich) werfen Fragen auf, die unnötig viel Zeit kosten. Umgangen werden kann dies mit genauen Absprachen zwischen Studierenden und Betreuenden vor Schreibbeginn. Welche Schriftart soll verwendet werden? Wie sieht es mit Schriftgröße, Seitenrand, Umfangsvorgaben und Nummerierungsstil aus? Gerade in der vorlesungsfreien Zeit kann eine nachträgliche Abklärung zu viel Zeit in Anspruch nehmen. Empfehlenswert ist in dem Zusammenhang auch die Anfertigung eines Exposés.

## <span id="page-20-2"></span>**1.8. Ein Exposé anfertigen**

Mit einem Exposé können Sie sich selbst und Betreuenden einen Überblick über die geplanten Arbeitsschritte Ihrer wissenschaftlichen Arbeit geben – ein individueller Leitfaden für Ihr Schreibprojekt also. Für den Austausch mit Betreuenden ist Ihr Exposé wertvoll, da vor intensiveren Arbeitsphasen bereits abgeklärt werden kann, welche Arbeitsschritte eventuell unnötig oder auch unrealistisch (Zeitfaktor) sind. Für Ihren Schreibprozess ist das Exposé von Vorteil, da Ihre anstehenden Arbeitsschritte greifbarer sind. Sie haben sich bereits mit dem Thema auseinandergesetzt und beugen so vielen Stress- und Drucksituationen vor, denen Sie zwangsläufig durch weniger Vorbereitung begegnen werden. Zusammengefasst ist Ihr Exposé also eine Kurzvorschau oder ein Musterentwurf auf die geplante Arbeit. Die Inhalte sind aber nicht in Stein gemeißelt, im Zweifelsfall sind immer Anpassungen möglich.

Je nach Betreuung können Sie im Exposé unterschiedliche Aspekte berücksichtigen. Bestandteil können folgende Punkte sein:

- Einleitung (Ihre thematische Hinführung zum Thema),
- Problemstellung (Ihre Problemstellung führt über die Forschungslücke zu Ihrer konkreten, präzisen Fragestellung),
- Erkenntnisinteresse (wissenschaftlich und persönlich),
- Forschungsstand und Quellenlage (Welche Fachexpert:innen und informationen haben Sie ausfindig gemacht),
- Forschungsfrage (Was soll Ihre Arbeit am Ende konkret beantworten?),
- Methodik, Forschungsdesign (Was haben Sie bei der Erbeitung Ihres Themas geplant),
- Zielsetzung (Welches Ziel verfolgen Sie?),
- Vorarbeiten (Welche Vorarbeiten haben Sie geleistet und was müssen Sie ggf. noch erledigen?),
- Gliederungsentwurf (Wie kann Ihre Gliederung nach aktuellem Wissensstand in etwa aussehen?),
- Zeitplan (Setzen Sie sich Ziele und berücksichtigen Sie dabei auch anstehende Urlaube, Familienangelegenheiten, Arbeit und Freizeit),
- Literaturverzeichnis (Was haben Sie bereits recherchiert?).

Weitere Informationen zum Thema [Exposé](https://www.tub.tuhh.de/tubtorials/2020/01/18/kurz-erklaert-was-ist-eigentlich-ein-expose/) und eine [kleine Starthilfe](https://www.tub.tuhh.de/tubtorials/2020/02/11/aller-anfang-ist-schwer-eine-kleine-starthilfe-fuer-das-verfassen-eines-exposes/) stehen auf [tub.torials](https://www.tub.tuhh.de/tubtorials/) zur Verfügung.

## <span id="page-21-0"></span>**1.9. Leseempfehlungen**

#### **Zu efizienter Zeiteinteilung, optimaler Arbeitsumgebung und Zeitmanagementmethoden**

FOLZ, Kristina, 2020. Zeitmanagement bei der Abschlussarbeit [online]. Imprint: Springer Gabler. essentials. ISBN 978-3-658-28980-5. Verfügbar unter: [https://doi.](https://doi.org/10.1007/978-3-658-28980-5) [org/10.1007/978-3-658-28980-5](https://doi.org/10.1007/978-3-658-28980-5)

#### **Zum Thema Exposé**

FRANCK, Norbert, 2019. Handbuch Wissenschaftliches Schreiben [online]. Ferdinand Schöningh. UTB. ISBN 978-3-8385-5108-1. Verfügbar unter: [https://www.utb](https://www.utb-studi-e-book.de/9783838551081)[studi-e-book.de/9783838551081](https://www.utb-studi-e-book.de/9783838551081)

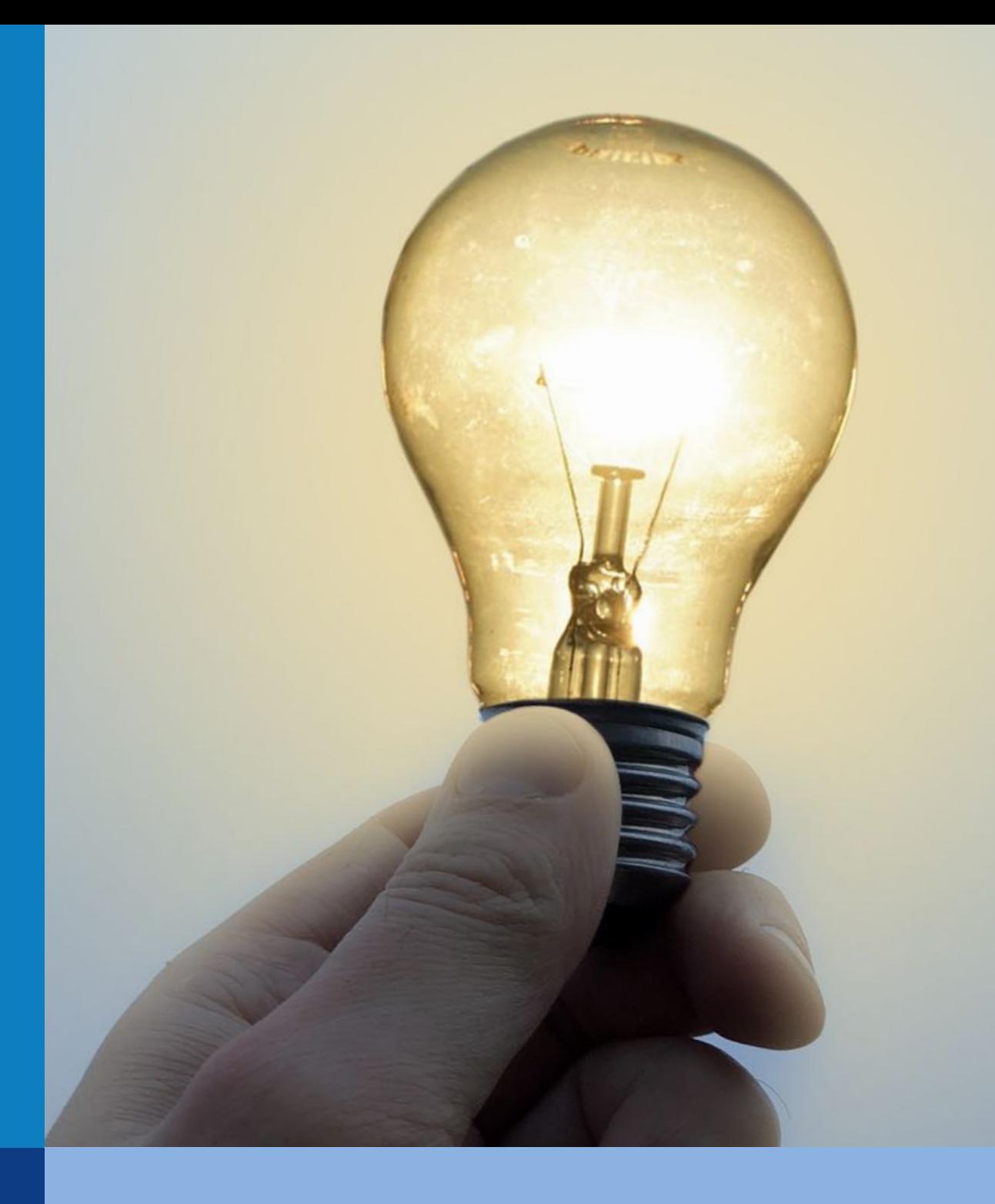

# 2. Ideenfindung **2.Ideenfindung**

Minter erfolgreichen Schreibprojekten stecken tolle Ideen. Nicht immer werden Schreibende aber unmittelbar von der Muse geküsst. Mit den folgenden Ansä kann der Ideenfindung auf die Sprünge geholfen werden. Vor dem eigen Schreibende aber unmittelbar von der Muse geküsst. Mit den folgenden Ansätzen auf Struktur und nach der Fraue gekasst. Ein den folgenden Ansder<br>Prozess verstanden basierender Prozesse verstanden basieren Prozess verstanden basieren Prozess verstanden bas um der nubermading dar die oprange genotien werden. an der Ideenfindung auf die Sprünge geholfen werden. $\blacksquare$ kann der Ideenfindung auf die Sprünge geholfen werden.

# <span id="page-24-0"></span>2. Ideenfindung

# <span id="page-24-1"></span>**2.1. Führen Sie ein wissenschaftliches (Ideen-)Journal**

Eine Möglichkeit, langfristig mit mehr Struktur vorzugehen, ist das wissenschaftliche Journal (nicht zu verwechseln mit wissenschaftlichen Journals, in denen Fachbeiträge veröfentlicht werden). Im Idealfall fangen Sie bereits früh im Studium an, alles zu notieren, was Ihre wissenschaftliche Neugier auf irgendeine Art und Weise berührt:

- Fragen aus der Forschung,
- Hinweise auf Quellen und Literatur (Artikel, Videos, Statistiken, Autor:innen, Fachexpert:innen) durch Dozierende, Freunde und Bekannte,
- eigene Funde in analogen und digitalen Medien (Zeitungen, Zeitschriften, Webseiten, etc.),
- Aussagen, Zitate, Zahlen, Themen, Emotionen, die bei Ihnen zu Interesse oder Beschäftigung mit einem wissenschaftlichen Inhalt geführt haben,

<span id="page-24-2"></span>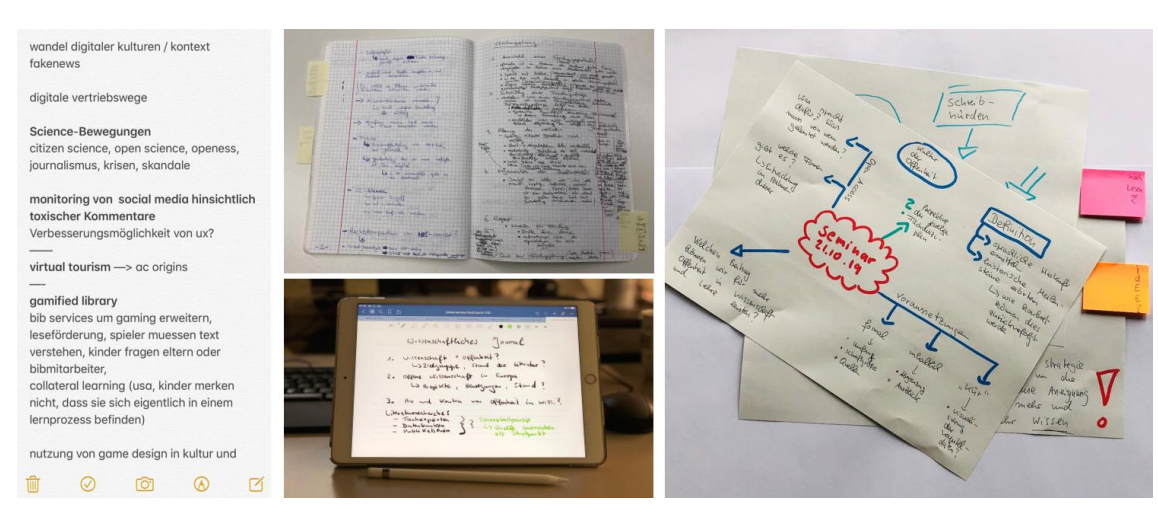

• Hinweise auf Konferenzen und andere Veranstaltungen.

Abbildung 2.1.: Wissenschaftliches Journal (Florian Hagen, [CC BY 4.0](https://creativecommons.org/licenses/by/4.0/deed.de)).

Bei der Form sind Ihnen keine Grenzen gesetzt. Ob Merkheft, App, Mappe oder Ringordner – digital oder analog: Notieren Sie Hinweise, Fragen, Eindrücke, Aussagen aus Vorlesungen, Seminaren, Gesprächen und Ihrem Studierendenalltag an dem Ort, an dem Sie sich wohlfühlen. Auf diese Notizen können Sie je nach Zeit, Neugier oder Geistesblitz (da war doch mal was?) zurückgreifen. Nicht selten ist es ein unerwarteter Impuls in Bus, Bahn oder Urlaub, der uns die Chance gibt, eine bestimmte Idee weiterzuverfolgen und eine Verbindung zwischen älteren Gedanken und neuen Ideen ermöglicht. Die Ordnung und das Hervorholen bereits vorhandener Ideen wird also unterstützt (vgl. u.a. Fulwiler & Schmale 2006, S. 39).

#### *2. Ideenfndung*

# <span id="page-25-0"></span>**2.2. Clustern**

Das Clustern (englisch: Traube, Büschel) zählt zu den kreativen Schreibmethoden und eignet sich u.a. für die kurzfristige Entwicklung von Ideen. Mit dieser - von Gabriele L. Rico entwickelten - Methode können Sie aus zentralen Impulsen assoziativ weitere Ideen entwickeln. Um den zentralen Begrif bilden Sie Ideennetze. Dabei besteht in der Regel keine logische, sondern eine intuitive Ordnung (vgl. u.a. Rico 2020).

#### **Vorgehen:**

- Sie setzen eine Aussage, ein Wort oder einen Wert wird ins Zentrum des Clusters.
- Alles was Ihnen zu diesem Begrif spontan einfällt, wird ohne langes Nachdenken oder Selbstzensur notiert und mit dem zentralen Begriff verbunden.
- Jedes Wort beziehungsweise jede Idee wird dabei selbst zu einem neuen Kern innerhalb des Clusters.
- Sobald eine Ideenkette erschöpft ist, starten Sie vom Zentrum ausgehend mit einer neuen Ideenkette.
- Wenn Ihre Ideenfndung ins Stocken gerät, so kann das Clusterverfahren abgeschlossen werden.
- Ausgehend vom Cluster können Sie einen kurzen Clustertext formulieren (Ein kurzer Fließtext zu dem Aspekt, der Sie am meisten interessiert, Ihnen am ungewöhnlichsten oder anregendsten erscheint).

Versuchen Sie es ruhig einmal. Das Clustern kann durch das Weglassen zu kritischer Betrachtung ein guter Einstieg in Ideenfndungs- und Schreibprozesse sein.

# <span id="page-25-1"></span>**2.3. Mindmapping**

Auf den ersten Blick können Mindmaps ähnlich wie ein Cluster aufgebaut sein. Während Sie aber beim Clustern schnell Ideenketten und -netze entwickeln, die oftmals chaotisch anmuten, bremsen Sie beim Mindmapping Ihr Tempo. Sie verleihen bekannten Inhalten und Materialien mehr Struktur und schafen eine bessere Übersicht in Ihren Überlegungen. Eine Mindmap eignet sich also bspw., um

<span id="page-26-1"></span>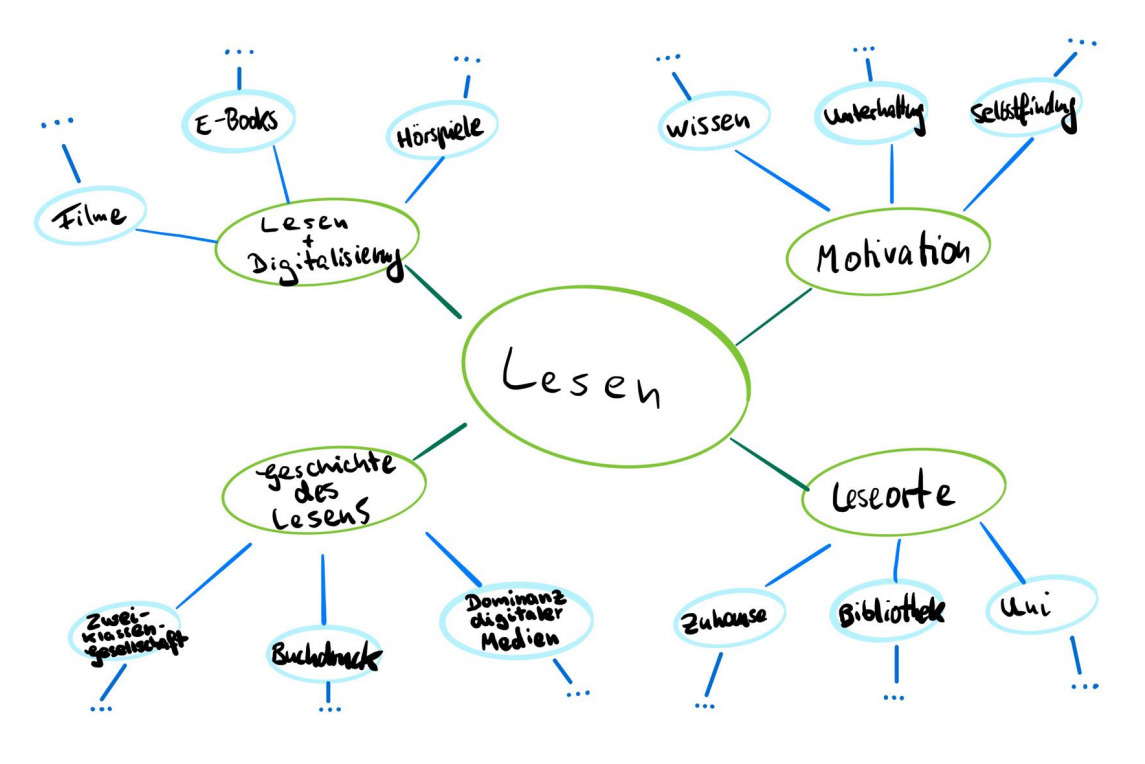

Abbildung 2.2.: Cluster (Florian Hagen, [CC BY 4.0\)](https://creativecommons.org/licenses/by/4.0/deed.de).

- einen Cluster weiterzuverarbeiten,
- Projekte oder neu aufgenommende Inhalte (u.a. Artikel, Seminarinhalte, Videos) zu strukturieren.

Je nachdem, ob Sie ungebremst Ideen generieren wollen (Cluster) oder mehr Struktur in Inhalte und Ideen bringen möchten (Mindmap), entscheiden Sie sich für eine dieser Techniken.

## <span id="page-26-0"></span>**2.4. Strukturbaum**

Auch der Strukturbaum erinnert zunächst ans Clustern. Vergleichbar ist dieser visuelle Ansatz aber auch mit dem Mindmapping. Sie bilden einen zentralen Begrif (Stamm), zu dem Sie sich weitere Subkategorien überlegen (Äste). Grundsätzlich kommt es auf keine klare Kategorientrennung an. Durch mehr Struktur werden verschiedene Facetten eines zentralen Themas berücksichtigt. Erst im Rahmen der individuell defnierten Unterkategorien werden wieder unzensiert Assoziationsketten aufgelistet. Sie beugen so zu Beginn einer potentiell zu einseitigen Denkrichtung vor. Die visuelle Darstellung kann das bewusste Verlassen einseitiger Denkansätze unterstützen. Wenn der Clusteransatz bei Ihnen durch fehlende Struktur

#### *2. Ideenfndung*

überwiegend einseitige Assoziationsketten ergibt, könnte der Strukturbaum eine gute Alternative sein.

Probieren Sie es einmal aus!

Gut nachvollziehbar durchspielen lässt sich dies für den Einstieg vor allem mit Hilfe allgegenwärtiger Dinge wie bspw. Wasser, Kafee oder Obst (vgl. auch Esselborn-Krumbiegel 2014, S. 45-48). Der erste Gedanke beim Beispiel "Apfel" geht für viele vermutlich in Richtung Ernährung ("Ich esse gerne Äpfel"). Bevor wir hier aber "Apfel mit oder ohne Schale", "Apfelpfannkuchen", "Apfelsaft" oder anderen zugehörigen Assoziationen folgen können wir zunächst weitere Bereiche wie Geographie, Wirtschaft, Symbolik oder Kultur festhalten. Diese Kategorien leiten wir von aufkommenden Ideen ab. Alles rund um das Unternehmen "Apple" könnte so z. B. der Kategorie "Wirtschaft" zugordnet werden, den Ursprung der zahlreichen unterschiedlichen Apfelsorten passt zum Oberbegriff "Geographie" und der Apfel als Bestandteil von Geschichten, Legenden und Märchen lässt sich mit "Kultur" oder auch "Symbolik" in Verbindung bringen. Letztere verdeutlicht nochmal die zuvor bereits angesprochene nicht benötigte Trennschärfe der Oberbegrife. Der Apfel gilt in der Werbung bspw. als ein Symbol der Gesundheit (u.a. Lebensstil, Zähne), in der Geschichte steht er aber u.a. auch für Macht oder Schönheit. Die Tiefe der Kategorienstruktur kann ganz individuell festgelegt werden.

### <span id="page-27-0"></span>**2.5. Fragen als Auslöser der Ideenfndung**

"Wieso, weshalb, warum… wer nicht fragt, bleibt dumm." ist nicht nur der Text der berühmten Titelmelodie der Sesamstraße. Wenn Sie ein grobes Themengebiet im Blick haben, können Sie sich diesem mit W-Fragen nähern. Gerade wenn das Thema noch nicht inhaltlich (abschließend) abgegrenzt ist, bietet sich eine Untersuchung entlang der bekannten W-Fragen an.

- Was interessiert mich am Thema?
	- **–** Verfolge ich das Thema aus persönlichem Interesse? Ist es interesant für meine berufiche Perspektive?
- Was ist mir unklar oder verwirrt mich?
	- **–** Gibt es unterschiedliche Positionen zum Thema? Wie ist die Literaturlage?

<span id="page-28-0"></span>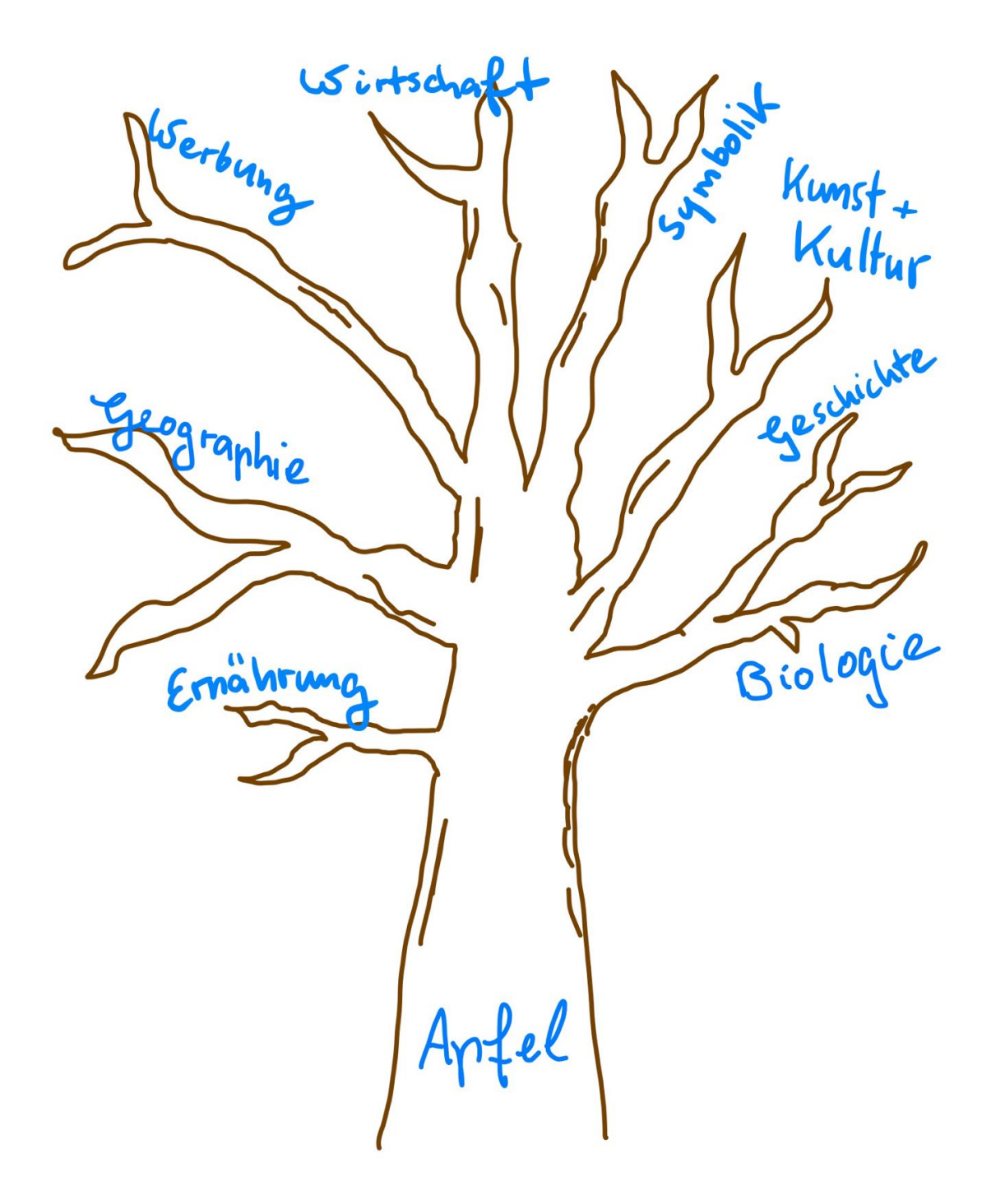

Abbildung 2.3.: Strukturbaum (Florian Hagen, [CC BY 4.0\)](https://creativecommons.org/licenses/by/4.0/deed.de).

#### *2. Ideenfndung*

- Inwiefern ähnelt mein Thema anderen Themen?
	- **–** Kann ich auf bewährte Literatur zurückgreifen? Aufbau auf vorhandenen Ideen und Lösungen?
- Worin unterscheidet sich mein Thema von anderen?
	- **–** Gibt es eine neue Perspektive?

Am Beispiel "Marketing für öffentliche Einrichtungen" kann eine Annäherung wie folgt aussehen:

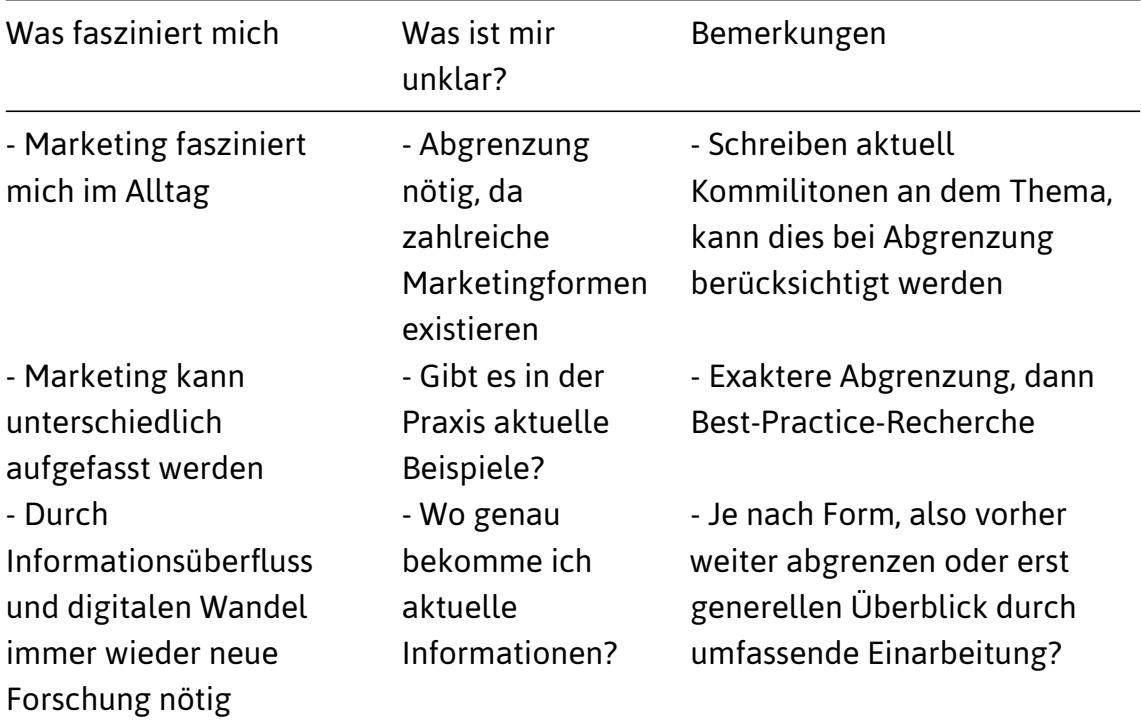

## <span id="page-30-0"></span>**2.6. Leseempfehlungen**

#### **Zum Verfassen eines Journals**

FULWILER, Toby und Wolfgang SCHMALE, 2006. Führen eines Journals. In: Wolfgang SCHMALE (Hrsg.), Schreib-Guide Geschichte: Schritt für Schritt wissenschaftliches Schreiben lernen. Wien Köln Weimar: Böhlau. S. S. 37-57. UTB, 2854. ISBN 978- 3-8252-2854-5

#### **Zum Clustern**

RICO, Gabriele L., 2020. Garantiert kreativ schreiben lernen: Writing the Natural Way – mit der Assoziativen Methode neue Ideen entwickeln und die eigene Stimme fnden. Autorenhaus. ISBN 978-3-86671-157-0

#### **Zu Ideenfndungsmethoden**

ESSELBORN-KRUMBIEGEL, Helga, 2014. Von der Idee zum Text: eine Anleitung zum wissenschaftlichen Schreiben [online]. 4., aktualisierte Auf. Paderborn: Schöningh. UTB, 2334. ISBN 978-3-8252-4242-8. Verfügbar unter: [https://elibrary.utb.d](https://elibrary.utb.de/doi/book/10.36198/9783838542423) [e/doi/book/10.36198/9783838542423](https://elibrary.utb.de/doi/book/10.36198/9783838542423)

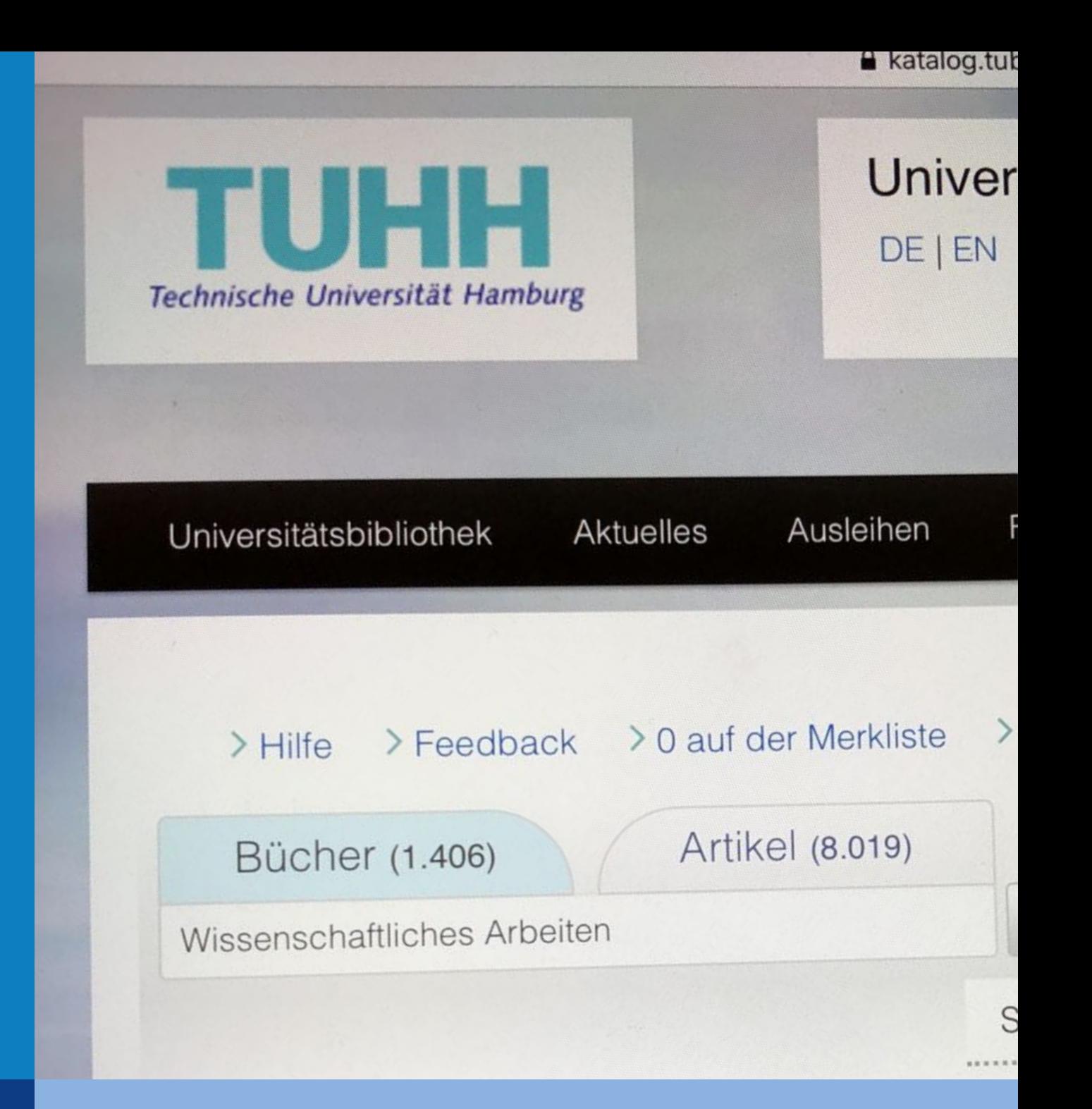

# **3. Literaturrecherche**

Die Recherche von Literatur ist elementarer Bestandteil wissenschaftlicher Arbeiten. Dabei stehen Schreibende häufig vor Fragen wie "Welche Quellen sind relevant?", "Wie kann ich Recherche besser strukturieren?" oder "Wo finde ich die gewünschten Informationen?" Tipps dazu gibt es im folgenden Kapitel.

# <span id="page-34-0"></span>**3. Literaturrecherche**

## <span id="page-34-1"></span>**3.1. Bewusst machen: Welche Publikationsarten suche ich?**

Wenn Sie mit der Recherche beginnen, machen Sie sich bewusst: Welche Publikationsarten suche ich eigentlich? Monografien stellen Themen umfassend dar. In Sammelwerken fnden Sie Beiträge verschiedener Autor:innen zu einem Thema. Periodika erscheinen hingegen regelmäßig. Sie beinhalten qualitätsgeprüfte Forschungsergebnisse und eignen sich, wenn Sie aktuellste Informationen benötigen. Ebenfalls periodisch erscheinen Magazine und Zeitungen (tages- bzw. wochenaktuell).

Als "Graue Literatur" gelten Veröffentlichungen, die außerhalb von Verlagen veröffentlicht werden. Sie durchlaufen keine "offizielle" Begutachtung (Teil des Publikationsprozess ist in der Regel eine vorherige Begutachtung durch meist anonyme Fachkolleg:innen in einem Review-Prozess) und erscheinen später nicht selten als überarbeitete Fassung in einer Fachzeitschrift. "Grau" kann hier metaphorisch als Zwischenstufe von Schwarz und Weiß verstanden werden: Diese Literatur hat zwar einen wissenschaftlichen Hintergrund, sie wurde aber noch nicht klassisch publiziert.

# <span id="page-34-2"></span>**3.2. Selbstständige und unselbstständige Publikationen?**

Neben unterschiedlichen Publikationsarten spielt in den Informationswissenschaften oftmals auch die Unterscheidung zwischen "selbstständigen" und "unselbstständigen" Veröffentlichungen eine Rolle.

#### **Was ist eine selbstständige Quelle?**

Eine Quelle beziehungsweise Publikation, die selbstständig erschienen ist. Dies kann ein Buch sein. Wenn Sie den Titel kennen, können sie diesen in einer Bibliothek (oder im Handel) bestellen. Auch eine Zeitung oder Zeitschrift erscheint selbstständig. Solche Quellen haben Ordnungsmerkmale wie z.B.:

- internationale standardisierte Nummern
	- **–** ein Buch egal ob in der Druck- oder Digitalausgabe hat eine ISBN (International Standard Book Number)
	- **–** ein Presseerzeugnis/Periodikum hat eine ISSN (International Standard Serial Number). Wie beim Buch gilt dies für analoge wie digitale Varianten.

#### *3. Literaturrecherche*

#### **Was ist eine unselbstständige Quelle?**

Sie können das Buch oder die Ausgabe einer Zeitschrift bestellen, in dem beziehungsweise der ein Beitrag erschienen ist. Der Beitrag selbst kann in der (älteren auf Printpublikationen bezogenen) Theorie aber nicht direkt bestellt werden (Hier gilt heute allerdings, dass diese Grenzen nicht mehr so eindeutig sind wie früher). Ein Buchkapitel kann ohne Buch nicht erscheinen, ein Zeitschriftenaufsatz nicht ohne die dazugehörige Zeitschrift. Für unsere Praxis heißt das: Wenn Sie eine unselbstständige Quelle im Literatur- oder Quellenverzeichnis belegen, müssen Sie zwei Quellen angeben. Den Titel des Aufsatzes sowie die Publikation, in der dieser erschienen ist.

Den Unterschied zwischen selbstständigen und unselbstständigen Quellen zu kennen, hebt noch einmal die Vorteile hervor, die Kenntnisse über unterschiedliche Publikationsarten haben. So sind nicht in allen Bibliothekskatalogen Zeitschriftenartikel zu finden. Tub.find – der Katalog der tub. – bildet diese bspw. "fallweise" ab. Ein lückenloser Nachweis von Zeitschriftenaufsätzen ist nicht gewährleistet. Deswegen sollte zusätzlich gezielt in Fachzeitschriftendatenbanken nach Aufsätzen recherchiert werden.

# <span id="page-35-0"></span>**3.3. Mehr Struktur durch Rechercheprotokolle**

Rechercheprotokolle unterstützen Sie bei der Schaffung von Struktur für Suchprozesse. Gerade bei umfangreicheren Arbeiten und längeren Bearbeitungszeiträumen ist es nahezu unmöglich, sich jeden (geplanten und bereits durchgeführten) Suchvorgang einprägen zu können. Ohne Rechercheprotokoll kann dies dazu führen, dass Sie je nach Arbeitsphase anfangen, die bereits genutzten Suchwerkzeuge mit den bereits genutzten Suchanfragen erneut zu "füttern". Die doppelte Arbeit kostet Zeit. Gerade in Phasen mit Termindruck fehlt diese. Es entsteht zusätzlich unnötiger Druck, da Sie die erhoften neuen Literaturquellen mit hoher Wahrscheinlichkeit nicht finden werden.

Derartige Protokolle können im Rahmen von Abschlussarbeiten auch zur transparenten Darlegung des eigenen Suchvorgehens beigefügt werden. Bei bestimmten methodischen Ansätzen wie der Inhaltsanalyse ist ein derartiges Vorgehen gar zwingend erforderlich. Somit wird das eigens erarbeitete Kategoriensystem und somit das wissenschaftliche Vorgehen nachvollziehbar und reproduzierbar gestaltet.
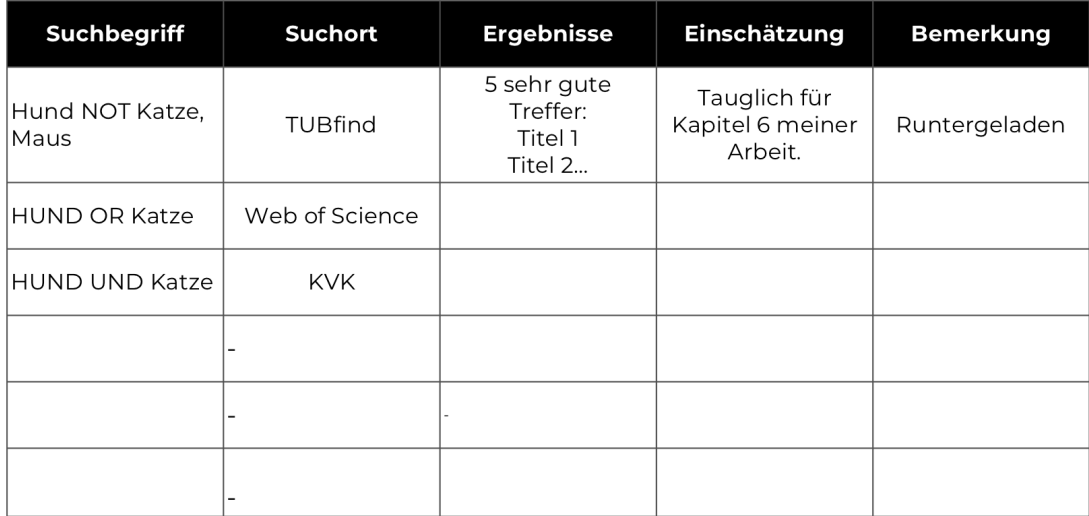

Abbildung 3.1.: Screenshot Rechercheprotokoll (Florian Hagen, [CC BY 4.0](https://creativecommons.org/licenses/by/4.0/deed.de)).

## **3.4. Checklisten für die Literaturauswahl**

Gerade während den ersten eigenen wissenschaftlichen Ausarbeitungen im Rahmen des Studiums kommen immer mal gerne Unsicherheiten hinsichtlich der "Qualität" der recherchierten Informationen auf. Kann ich diese Quelle nutzen? Ist das für die Betreuenden okay? Individuelle Checklisten bieten die Möglichkeit, eine geordnete themenbezogene und kritische Quellenbewertung vorzunehmen. Potentielle Fragen, die Sie an das gefundene Material stellen können, sind bspw.:

- Hat der Titel der Quelle etwas mit meinem Thema gemeinsam?
- Befnden sich fachwissenschaftliche Schlüsselwörter im Titel, Untertitel oder dem Inhaltsverzeichnis?
- Ist bei Betrachtung von Vorwort, Abstract oder Einleitung ein direkter Bezug zu meinem (geplanten) Schreibvorhaben erkennbar?
- Sind die Autor:innen oder Herausgeber:innen wissenschaftlich erfahren?
- Werden die Autor: innen häufiger zitiert?
- Handelt es sich um eine Dissertation, einen Fachaufsatz oder andere Fachveröfentlichungen?
- Handelt es sich um eine aktuelle Quelle (oder gibt es aktuellere Auflagen)?
- Erfolgen Zitate und sind die eingebrachten Illustrationen, Tabellen und andere Artefakte mit Nachweisen versehen?
- Liegt ein geordnetes Literaturverzeichnis vor?

Je mehr formale und inhaltliche Kriterien sowie Indizien angekreuzt werden kön-

## *3. Literaturrecherche*

nen, desto passender ist die Quelle für Ihre Arbeit (vor allem in wissenschaftlicher Hinsicht). Die Kriterien können Sie entsprechend Ihres Forschungsvorhabens anpassen. Sie dienen lediglich als Orientierungshilfe.

Weitere Möglichkeiten – wie der Abgleich von Vorrecherchen mit Betreuenden, die ihnen unter Umständen noch weitere Literaturhinweise und -tipps geben können – können zusätzlich in Anspruch genommen werden.

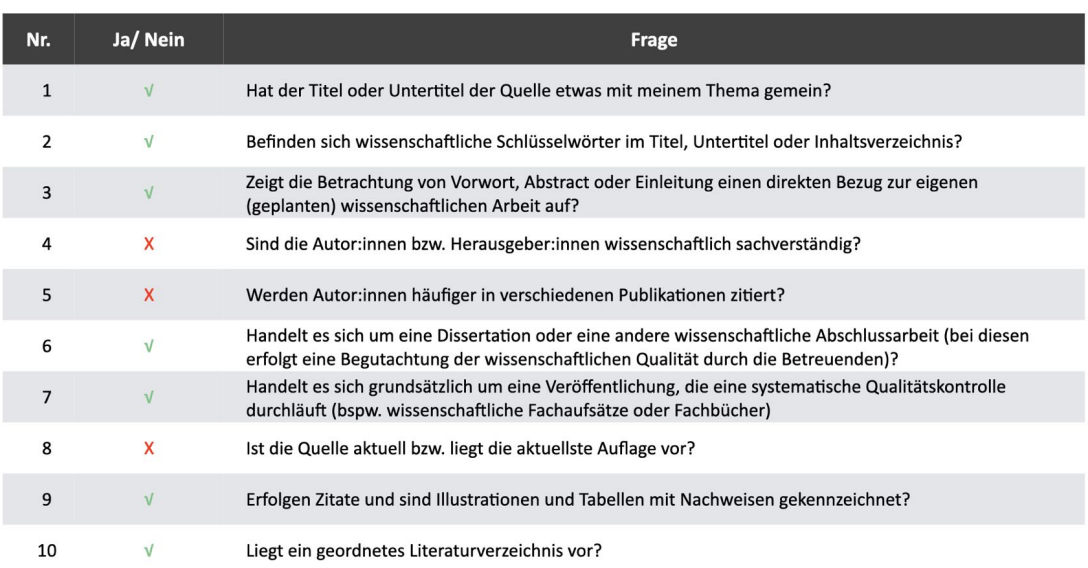

Abbildung 3.2.: Screenshot Checkliste Literaturauswahl (Florian Hagen, [CC BY 4.0](https://creativecommons.org/licenses/by/4.0/deed.de)).

## **3.5. Recherchetechnik "Boolesche Operatoren" ("AND", "OR", "NOT")**

Mit Hilfe von Booleschen Operatoren haben Sie verschiedene Möglichkeiten, um eine Suchanfrage individueller zu gestalten. Somit lassen sich Begrife logisch miteinander verbinden. Eine detailliertere beziehungsweise individuell anpassbare Suche in Datenbanken, Katalogen oder dem Internet ist so möglich. Häufig verwendete Boolesche Operatoren sind:

**UND (AND)** Die eingegebenen Begriflichkeiten müssen beide vorkommen. Mit jedem zusätzlichen Begriff wird die Treffermenge kleiner.

Beispiel: "TUHH" AND "Wachstumskonzept" -> Diese Begriffe müssen vorhanden sein

**ODER (OR)** Dieser Operator führt zu einer größeren Treffermenge. Lediglich eine der angegebenen Begriflichkeiten muss vorkommen.

*Beispiel:* "TUHH" OR "Wachstumskonzept" –> Es werden beide Begriffe gesucht, lediglich einer muss vorhanden sein.

**NICHT (NOT)** Schließt Begriffe aus. Dies machen sie bspw., wenn ein Begriff in unterschiedlichen Kontexten verwendet wird (Apple, Bug –> Mehrdeutigkeit). Hierbei muss allerdings aufgepasst werde, das keine relevanten Treffer ausgeschlossen werden.

Alle Booleschen Operatoren lassen sich auch gemeinsam in einer verschachtelten, mit Klammern ausgestalteten Anfragen kombinieren.

Beispiel: "(Fußball OR Tennis) AND (Hamburg)"

Diese Suchanfrage sucht alle Dokumente die die Begrifflichkeiten "Fußball" oder "Tennis" beinhalten, wobei "Hamburg" auf jeden Fall erwähnt werden muss.

Viele Datenbank-Oberfächen bieten oft auch rechts oder links von Treferlisten die Möglichkeit, die gefundenen Treffer weiter einzuschränken. Implizit entspricht dies dem logischen "UND".

Auch bieten manche Oberfächen von Datenbanken die Möglichkeit, schon erfolgte Recherchen bzw. Rechercheergebnisse per Mausklick mit logischen Operatoren zu verknüpfen.

## **3.6. Recherchetechniken mit Trunkierung und Wildcards**

Wörter werden in Katalogen und Datenbanken meist genau so gesucht, wie von Ihnen eingegeben. Wenn Sie also nach "Wissenschaft" suchen, finden Sie nicht unbedingt die Publikationen, die "Wissenschaften" enthalten.

## **Trunkierung**

Sollen also alle Endungen eines Wortstammes mitgesucht werden, so müssen Sie zur Trunkierung (vom lateinischen truncare = beschneiden; vom englischen truncate = kürzen) ein Zeichen an das Ende des Begrifs setzen. Oftmals wird dazu ein Stern (\*) verwendet. Je nach Datenbank können Sie aber auch mit "?" oder "!" arbeiten (Näheres im Hilfetext der jeweiligen Datenbank).

*Beispiel:* "Wahl\*" findet "Wahl", "Wahlkampf", "Wahlzählung", "Wahlpanne", "Wahlurne" etc.

## *3. Literaturrecherche*

Wichtig ist, dass Sie sich genau überlegen, an welcher Stelle trunkiert wird. Wird zu früh trunkiert, so gibt es viele irrelevante Treffer. Wird zu spät trunkiert, so verpassen Sie eventuell viele relevante Treffer.

#### **Wildcards**

Wildcards führen hingegen dazu, dass Sie bei der Suche exakt ein Zeichen mit einem Platzhalter ersetzen. Häufig werden hierfür die Sonderzeichen "?" aber auch "\$" verwendet (auch hier gilt: ein kurzer Blick in die Hilfstexte des jeweiligen Suchangebotes). Eine Wildcard eignet sich bei Ihren Recherchen also dann, wenn verschiedene Schreibweisen eines Wortes berücksichtigt werden sollen.

*Beispiel:* "Organi?sation" findet bspw. "OrganiSation" und "OrganiZation", "L?b?en" findet "Libyen" das bei Falschschreibung oft "Lybien" geschrieben wird.

## **3.7. Recherchestrategien**

In den Informationswissenschaften und darüber hinaus haben sich zahlreiche Recherchestrategien entwickelt, die im Rahmen des wissenschaftlichen Arbeitens angewandt werden können. Für mehr Sicherheit (oftmals stellt sich die Frage: "Habe ich etwas Wichtiges übersehen?") bei der Recherchearbeit empfiehlt sich die Kombination unterschiedlicher Ansätze.

## **3.7.1. Schneeballsystem**

Wurde eine Quelle zum individuellen Thema gefunden, so kann durch Auswertung von Zitaten und Literaturlisten nach älterer Literatur gesucht werden, die Basis der aktuelleren Veröfentlichungen ist. So lassen sich wichtige Publikationen und Akteure ausfndig machen. Ausgangspunkt können Literaturlisten oder Hinweise von Dozierenden und Fachleuten sein. Auf Basis dieser Werke kann nach unterschiedlichen Aspekten gesucht werden:

- Nach Literatur der jeweiligen Autor:innen,
- Nach zitierter Literatur,
- Nach ähnlichen Schlagworten,
- Nach weiteren Artikeln aus der entsprechenden Fachpublikation (bspw. Zeitschrift).

## **3.7.2. Pearl Growing**

Dieser Ansatz funktioniert sehr ähnlich dem Schneeballprinzip. Sie haben entweder ein – für ihre Forschung – relevantes Dokument gefunden oder bspw. im Rahmen eines Seminars oder Betreuergespräches erste Literaturhinweise erhalten. Die Recherche startet nun ausgehend von diesem Dokument, wobei konkret folgende Aspekte dem Pearl Growing zugeordnet werden können:

- Betrachtung der Keywords,
- Vorwärtssuche (Wer hat zitiert?),
- Rückwärtssuche (Wer wurde zitiert?).

## **3.7.3. Strukturierte Suche**

Es werden zunächst Suchbegrife ermittelt und Zusammenhänge hergestellt.

- Ober- und Unterbegrife,
- Synonyme,
- Nebenthemen,
- Fremdsprachige Entsprechungen,
- Ausschluss.

Die strukturierte Suche wird in der Regel mit Hilfe Boolescher Operatoren (UND / AND; ODER / OR; NICHT / NOT) durchgeführt. So lassen sich mehrere Suchkriterien kombinieren, wobei die Verwendung mehrerer Boolescher Verknüpfungen durch Klammersetzung umgesetzt werden kann:

*Beispiel:* "(Kinder OR Jugendliche) AND Spielsucht)"

Diese Suchanfrage sucht Dokumente, die entweder den Begriff "Kinder" oder "Jugendliche" und auf jeden Fall "Spielsucht" enthalten.

Das eigentliche Vorgehen ähnelt vom Prinzip der Block Search.

## **3.7.4. Block Search**

Wenn Ihnen bereits Suchbegrife oder konkrete Literatur inklusive formaler Informationen (Autor, Titel, ISBN, etc.) vorliegen, so kann auch von einer formalen Recherche gesprochen werden. Wenn Sie aber eine inhaltliche Recherche durchführen müssen und beispielsweise lediglich ein Thema beziehungsweise eine Fragestellung vorliegen haben, so müssen Sie sich dieses Wissensgebiet erschließen.

#### *3. Literaturrecherche*

Beispiel: "Find articles on modern town planning in Germany":

- Sie ermitteln die Kernkonzepte einer Frage- oder Aufgabenstellung.
- Sie schreiben sich charakteristische Begriffe nebeneinander auf.
- Sie erarbeiten sich Synonyme und Alternativbegrife.
- Sie schreiben die jeweiligen Begrife unter die zugehörigen Konzepte.

Das Ergebnis kann folgende Tabelle sein:

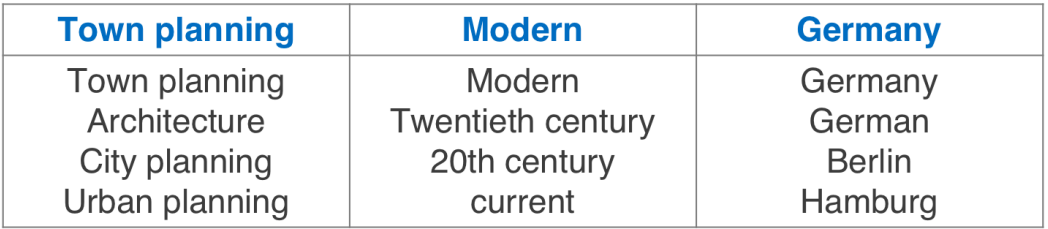

Diese wollen wir nun in eine Rechercheanfrage mit Hilfe der (kennengelernten) Operatoren überführen:

- Suchanfragen werden auf Basis der gesammelten Begrife erstellt.
- Systematische Kombination mit "OR", "AND" und ggf. "NOT".
- Innerhalb der Spalten wird mit "OR" verknüpft.
- Die Verknüpfung der Spalten miteinander erfolgt durch "AND".

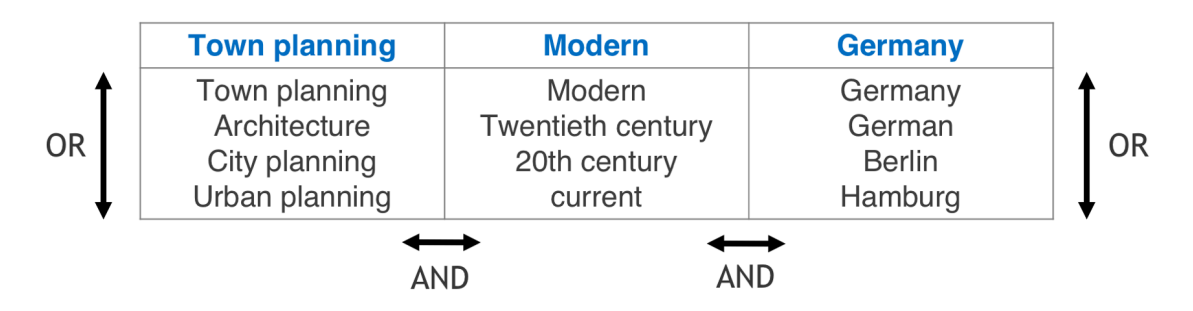

Innerhalb einer Spalte kann die Suche also wie folgt aussehen:

("town planning" OR "city planning" OR architecture)

Eine Verknüpfung der Spalten ist im nachfolgenden Beispiel zu sehen:

("town planning" OR "city planning") AND (Germany OR Hamburg)

#### **3.7.5. Quick and Dirty**

Bei diesem Suchvorgehen handelt es sich um eine kurze Recherche ohne besondere Strategie oder längere Vorbereitung. Es kommt häufig zu großen Treffermengen mit zahlreichen – oftmals nicht benötigten – Trefern. Somit besteht die Gefahr, wertvolle Informationen zu übersehen. Dennoch liefert dieses Recherchevorgehen häufig brauchbare Suchergebnisse und eignet sich somit als ergänzende Recherchestrategie zu den strukturierteren Ansätzen oder auch als erste Inspiration für Ansätze wie die Block Search.

## **3.8. Leseempfehlungen**

## **Zur Literaturrecherche**

MOENNIGHOFF, Burkhard und Eckhardt MEYER-KRENTLER, 2019. Arbeitstechniken Literaturwissenschaft [online]. 18. aktual. Aufage. Stuttgart: UTB GmbH W. Fink. ISBN 978-3-8385-4901-9. Verfügbar unter: [https://www.utb-studi-e-book](https://www.utb-studi-e-book.de/9783838549019) [.de/9783838549019](https://www.utb-studi-e-book.de/9783838549019)

#### **Zum Übersehen wichtiger Informationen**

HAPKE, Thomas, 2013. Die Angst wichtige Informationen zu übersehen! | Wissenschaftliches Arbeiten. Wissenschaftliches Arbeiten [online]. 27 November 2013 [Zugrif am: 22 März 2021]. Verfügbar unter: [https://www.tub.tuhh.de/wissen](https://www.tub.tuhh.de/wissenschaftliches-arbeiten/2013/11/27/die-angst-wichtige-informationen-zu-uebersehen/) [schaftliches-arbeiten/2013/11/27/die-angst-wichtige-informationen-zu](https://www.tub.tuhh.de/wissenschaftliches-arbeiten/2013/11/27/die-angst-wichtige-informationen-zu-uebersehen/)[uebersehen/](https://www.tub.tuhh.de/wissenschaftliches-arbeiten/2013/11/27/die-angst-wichtige-informationen-zu-uebersehen/)

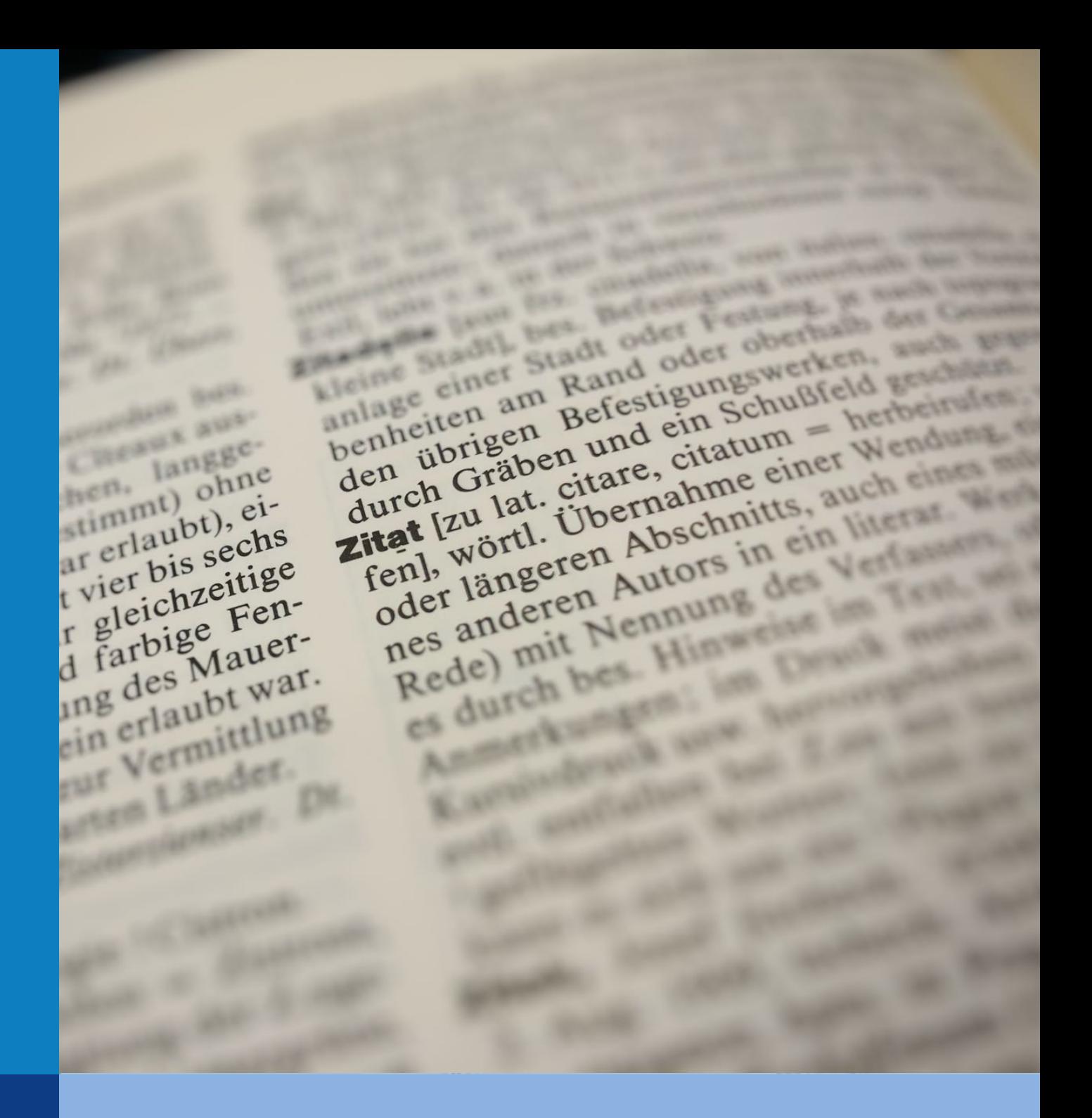

Wissenschaftliche Arbeiten bauen immer auf der Grundlage von vorhandenem Wissen auf. Kenntlich wird dieses durch das Zitieren der recherchierten und ausgewerteten Literatur gemacht. Bereits Isaac Newton verwendete die Metapher der Zwerge auf den Schultern von Riesen und sagte "Wenn ich weiter geblickt habe, so deshalb, weil ich auf den Schultern von Riesen stehe."

## **4.1. Die exakte Zitation**

Sie sollten beim Verfassen von Texten von Anfang an auf die korrekte Zitation achten. Vertrauen Sie dabei nicht nur auf die Quellenangabe anderer Autor:innen. Irrtümer und Fehler können immer vorkommen. Daher empfehlt sich die Überprüfung von Zitaten aus anderen als der Originalquelle in eben dieser zu überprüfen.

## **4.2. Achtung vor der Verfälschung der Ursprungsaussage**

Es ist nicht ungewöhnlich, dass bei der Auseinandersetzung mit fremden Texten die Ursprungsaussage verfälscht wird. Daher sollte nach jedem Zitat nochmals ein Blick auf die ursprüngliche Aussage geworfen werden. Stimmt diese inhaltlich mit der eigenen Formulierung überein, und wird nicht aus dem Zusammenhang gerissen?

## **4.3. Kann Wikipedia zitiert werden?**

Jein. Wikipedia als Quelle sollte nicht grundsätzlich ausgeschlossen werden. Wenn die dort vorhandenen Informationen in wissenschaftlichen Publikationen vorhanden sind, so sollten diese trotz höherem Zeitaufwand recherchiert und gegebenenfalls beschafft werden. Wenn es sich aber zum Beispiel um Informationen handelt, die so nur in Wikipedia zu finden sind oder sich Ihre Arbeit bspw. mit Wikipedia selbst auseinandersetzt, so kann auch Wikipedia als Quelle verwendet werden.

## **4.4. Was ist der Unterschied zwischen direkten und indirekten Zitaten?**

Es ist durchaus wichtig, den Unterschied zwischen direkten und indirekten Zitaten zu kennen.

## **Direktes Zitat**

Bei einem direkten Zitat werden die übernommenen Aussagen in doppelte Anführungszeichen gesetzt ("..."). Alles, was sich innerhalb dieser Anführungszeichen befndet, darf nicht ohne weitere Kennzeichnung angepasst werden. Dies gilt selbst für Rechtschreibfehler, auf die dann allerdings – je nach Zitationsstil z. B mit "[sic]" hingewiesen werden darf (somit werden Begutachtende nochmals darauf hingewiesen, dass der Fehler bereits vorhanden war und aufgefallen ist). Auch kleinere textliche (niemals den Inhalt verändern!) Anpassungen sind unter Verwendung von […] möglich, um die Originalaussage bspw. in den eigenen Satzfuss einzupassen. Bei der direkten Zitierweise ist zudem vorgeschrieben, dass eine konkrete Seitenzahl aufgeführt wird.

*Beispiel:* "Lorem Yadda Bing Bang Lorem Yadda Bing Bang Lorem Yadda Bing Bang Lorem Yadda Bing Bang Lorem Yadda Bing Bang" (Duerkop, 2020, S. 278).

#### **Indirekte Zitate**

Bei indirekten Zitaten handelt es sich um die Übernahme fremder Aussagen und Erkenntnisse in eigenen Worten. Auf die doppelten Anführungszeichen kann daher verzichtet werden. Auch hier ist es jedoch erforderlich, die konkrete Quelle wie bei direkten Zitaten anzugeben. Dies kann beipielsweise – wieder abhängig vom Zitationsstil – mit dem Hinweis "(vgl. Duerkop, 2020, S. 187)" geschehen.

Überwiegend sollte indirekt in einer Abschlussarbeit zitiert werden. Lediglich sehr prägnante Aussagen, bei denen durch die Formulierung in eigenen Worten die Ausdrucksstärke verloren geht, sollten direkt übernommen werden. Dies liegt unter anderem darin begründet, dass Schreibende den Betreuuenden mit einer simplen Aneinanderreihung von Aussagen signalisieren, dass wenig Arbeit in die Findung eigener Worte zur Darstellung von Inhalten investiert wurde. Zudem leidet auch der Lesefuss unter überwiegender Nutzung direkter Zitate.

## **4.5. Efizientere Zitation dank Software**

Wissenschaftliches Zitieren ist aufgrund zahlreicher Regeln mitunter komplex. Abhilfe kann hier die Nutzung von Literaturverwaltungsprogrammen wie [Citavi,](https://www.tub.tuhh.de/publizieren/literaturverwaltung/citavi/) [Zo](https://www.tub.tuhh.de/publizieren/literaturverwaltung/zotero/)[tero,](https://www.tub.tuhh.de/publizieren/literaturverwaltung/zotero/) [JabRef](https://www.tub.tuhh.de/publizieren/literaturverwaltung/jabref/) oder [Endnote](https://www.tub.tuhh.de/publizieren/literaturverwaltung/endnote/) schaffen. Diese speichern gesammelte Datenquellen in einer Datenbank nach den persönlichen Anforderungen. Die automatische Ausgabe eines – dem ausgewählten Zitationsstil entsprechenden – formatierten Literaturverzeichnisses ist über Mausklick möglich. Fehleranfälliges Abtippen von Formaldaten verschiedenster Veröfentlichungen kann so umgangen werden. Für einen ersten Blick in die Welt der Literaturverwaltung oder nur eine schnell benötigte (formal korrekte) Literaturangabe kann u.a. auf [ZoteroBib](https://zbib.org) zurückgegrifen werden. Im Gegensatz zu den zuvor genannten Anwendungen, die als vollumfassende Forschungshilfen gedacht sind (u.a. Zitation, Informationssammlung und Organisation von Dateien und Notizen), ist hier keine Registrierung und kein Installationsprozess nötig.

Weiteres zum Zitieren und zur Literaturverwaltung gibt es im Beitrag [Richtig zitie](https://www.tub.tuhh.de/wissenschaftliches-arbeiten/2014/01/20/richtig-zitieren)[ren](https://www.tub.tuhh.de/wissenschaftliches-arbeiten/2014/01/20/richtig-zitieren) im tub.-Blog Wissenschaftliches Arbeiten und auf den [Informationsseiten der](https://www.tub.tuhh.de/publizieren/literaturverwaltung/) [TU-Bibliothek.](https://www.tub.tuhh.de/publizieren/literaturverwaltung/)

## **4.6. Das gehört in ein korrektes Literaturverzeichnis**

Im Literaturverzeichnis müssen alle verwendeten Quellen aufgelistet werden. Unabhängig des verwendeten Zitationsstils gibt es ein festes Regelwerk. Betreuende lesen Literaturverzeichnisse im Hinblick auf diese Kriterien gegen:

- **Vollständigkeit des Verzeichnisses** Eine Lücke im Literaturverzeichnis wird als Plagiat gewertet. Es müssen daher alle im Text aufgeführten Quellen ebenfalls im Literaturverzeichnis abgebildet werden (und umgekehrt).
- **Einheitlich und korrekt** Das Verzeichnis muss dem im Vorfeld gewählten Zitierstil entsprechend formal korrekt und einheitlich gestaltet werden. Die Vorgaben für die Ansetzung unterschiedlicher Publikationsformen sind so bspw. einheitlich zu halten.
- **Sortierung** Das Literaturverzeichnis sollte einer einheitlichen alphabetischen Sortierung beginnend mit dem Namen der Autor:innen folgen. Je nach gewähltem Zitierstil kann auch eine Sortierung nach Vorkommen des Belegs im Text erfolgen.

**Kein Füllmaterial** Es werden lediglich Quellen aufgeführt, die im Text direkt oder indirekt zitiert wurden. Evtl. untergebrachte weiterführende Hinweise (bspw. Verlinkungen) werden nicht berücksichtigt.

## **4.7. Zitierstil**

In der Fachliteratur wird oftmals zwischen zwei Zitierstilen unterschieden: der Kurzbelegemethode (auch: Harvard-Stil oder amerikanische Zitation) sowie der Fußnotenmethode (auch: Deutscher Stil).

- **Kurzbelegmethode** Bei der Kurzbelegmethode wird die Quellenangabe in Kurzform im Fließtext direkt hinter das entsprechende Zitat gesetzt (Name, Titel, Erscheinungsjahr, Seitenzahl).
- **Fußnotenmethode** Bei der Fußnotenmethode wird die Zitation im Text mit hochgestellten Zifern kenntlich gemacht. Der Quellenverweis in den Fußnoten wird dann wie bei der Kurzbelegmethode angesetzt.

## **4.8. Leseempfehlungen**

## **Zum Thema Plagiate**

HAPKE, Thomas, 2019. Plagiate vermeiden | Wissenschaftliches Arbeiten. Wissenschaftliches Arbeiten [online]. 18 März 2019 [Zugrif am: 22 März 2021]. Verfügbar unter: [https://www.tub.tuhh.de/wissenschaftliches-arbeiten/2019/03/18/plagia](https://www.tub.tuhh.de/wissenschaftliches-arbeiten/2019/03/18/plagiate-vermeiden/) [te-vermeiden/](https://www.tub.tuhh.de/wissenschaftliches-arbeiten/2019/03/18/plagiate-vermeiden/)

## **Zur Auswahlunterstützung einer Literaturverwaltungsanwendung**

UNIVERSITÄTSBIBLIOTHEK DER TUHH, 2021. Literaturverwaltung. Universitätsbibliothek [online]. 3 Februar 2021 [Zugrif am: 22 März 2021]. Verfügbar unter: [https:](https://www.tub.tuhh.de/publizieren/literaturverwaltung/) [//www.tub.tuhh.de/publizieren/literaturverwaltung/](https://www.tub.tuhh.de/publizieren/literaturverwaltung/)

## **Zum Umgang mit Literaturverwaltungssoftware**

HAPKE, Thomas, 2020. Essentielle Tipps zum wissenschaftlichen Arbeiten | Wissenschaftliches Arbeiten. Wissenschaftliches Arbeiten [online]. 29 Juli 2020 [Zugrif am: 22 März 2021]. Verfügbar unter: [https://www.tub.tuhh.de/wissenschaftliches](https://www.tub.tuhh.de/wissenschaftliches-arbeiten/2020/07/29/essentielle-tipps-zum-wissenschaftlichen-arbeiten/)[arbeiten/2020/07/29/essentielle-tipps-zum-wissenschaftlichen-arbeiten/](https://www.tub.tuhh.de/wissenschaftliches-arbeiten/2020/07/29/essentielle-tipps-zum-wissenschaftlichen-arbeiten/)

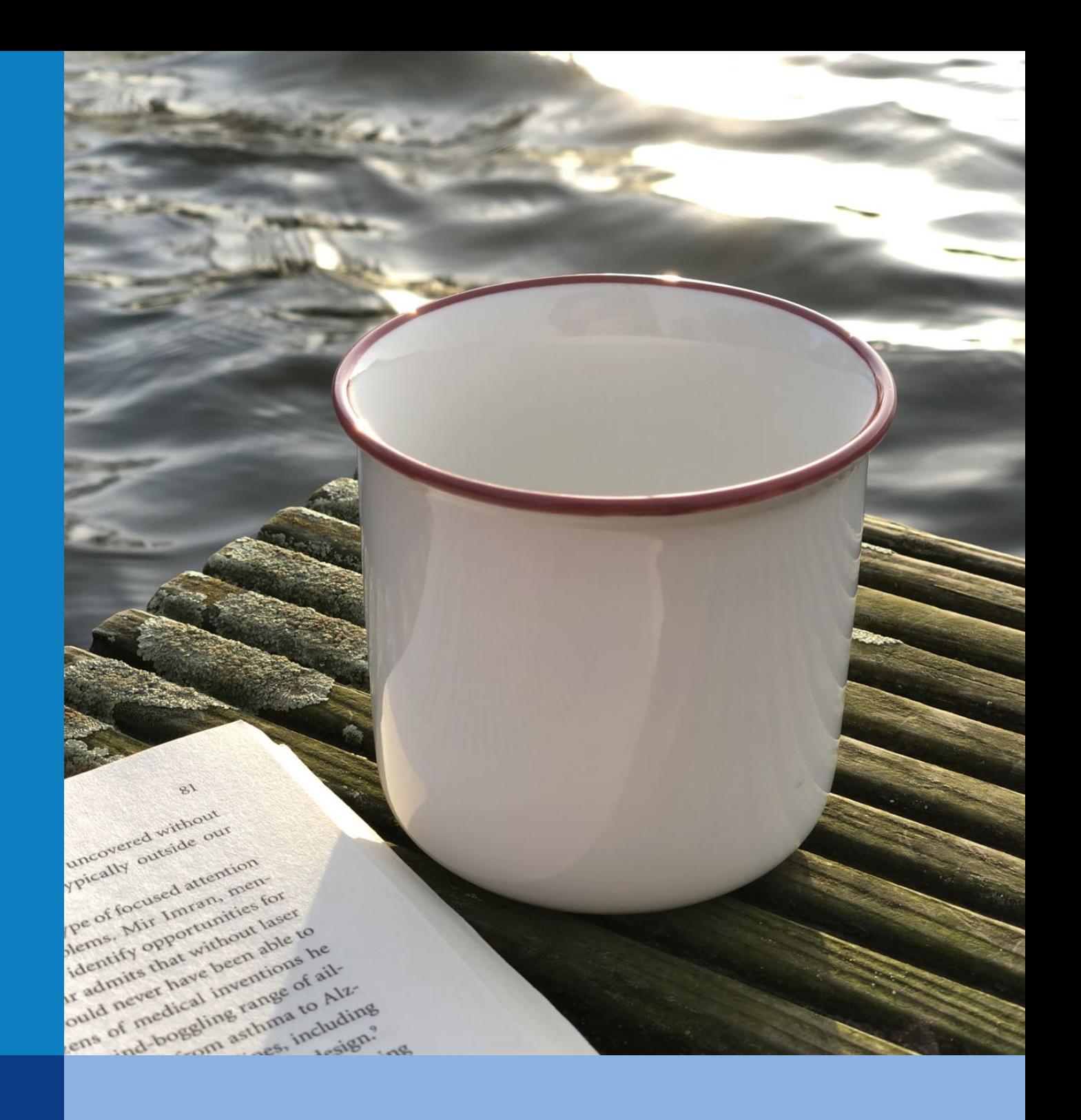

# **5. Tipps für das Lesen**

Text über Text gelesen und dennoch nur Bahnhof verstanden? Auch das Lesen wissenschaftlicher Texte will gelernt sein. Hilfreich können dabei die Tipps und Techniken in Kapitel 5 sein.

# **5. Tipps für das Lesen**

## **5.1. Lesen als aktiven Prozess wahrnehmen**

Oftmals wird das Lesen als passiver Prozess verstanden und durchgeführt. Es wird also nur die Schrift, aber nicht der Inhalt aufgenommen. Man liest so im Grunde, ohne zu lesen. Der Text wird nicht verstanden. Wichtige Inhalte prägen sich nicht ein und können vor allem nicht in eigenen Worten wiedergegeben werden.

## **5.2. Lesen Sie viel und regelmäßig**

Vielleser:innen werden automatisch schneller lesen als Menschen, die eher wenig lesen.

## **5.3. Machen Sie Konzentrationsübungen**

Durch eine gewisse innere Ruhe proftiert in der Regel die Fähigkeit, sich über einen längeren Zeitraum konzentrieren zu können. Beispiele:

- Zählen eines bestimmten Buchstaben: Dies kann in Texten (bspw. in Zeitungen oder Zeitschriften) oder in diesem Buchstabenraster erfolgen.
- Den Blick fokussieren: Versuchen Sie eine Zeit lang nichts zu machen, entspannt zu atmen und dabei einen Punkt im Raum zu fokussieren.
- Rückwärts denken: Buchstabieren Sie Wörter rückwärts oder gehen Sie den vergangenen Tag gedanklich in umgekehrter Reihenfolge durch (was haben Sie erledigt und erlebt).
- Die liegende 8 (gedanklich): Stellen Sie sich bei geschlossenen Augen eine 8 vor. Diese "schreiben" Sie bei geschlossenen Augen mit Ihren Kopfbewegungen.
- Die liegende 8 (schriftlich): Nehmen Sie einen Stift in Ihre Schreibhand und zeichnen eine liegende 8. Diese zeichnen Sie immer wieder nach und werden dabei geringfügig schneller. Nach einiger Zeit können Sie unter Beibehaltung der Schreibbewgungen ohne hinzusehen weiterzeichen. Nach wenigen Minuten können Sie das gleiche Vorgehen mit der "schwächeren" Hand durchspielen. Sie werden merken: Die Koordination ist erst einmal schwieriger. Je länger Sie zeichnen, desto feiner sollten die Bewegungen aber werden.

## **5.4. Sorgen Sie für die passende Leseumgebung**

(Passendes) Licht und eine für Sie individuell angenehme Leseumgebung stützen den Leseprozess. Achten Sie auch auf Umgebungsgeräusche und potentielle Störung durch Dritte.

## **5.5. Visualisieren Sie das Gelesene**

Versuchen Sie, Gelesenes bewusst (gedanklich oder in "Papierform") in Bilder zu übersetzen.

## **5.6. Immer ein Leseziel vor Augen haben**

Vor dem Lesen von Texten sollten Sie Erwartungen an diesen formulieren. So können Sie efektiver lesen und wichtige von unwichtigen Informationen unterscheiden.

## **5.7. Diskutieren Sie in Gruppen**

Dieses Konzept ist vielen von uns aus der Schul-, Studien- und Berufszeit bekannt: Gemeinsam lernt es sich einfach oftmals besser. Dies gilt auch für das Lesen von Texten. Da das gleichzeitige Lesen in Gruppen oftmals schwer umsetzbar ist, können Sie verabreden, das Inhalte bis zu einem bestimmten Zeitpunkt gelesen und anschließend gemeinsam diskutiert werden. So lassen sich neue Erkenntnisse gewinnen und andere Perspektiven gewinnen.

## **5.8. Sich rechtzeitig einen Überblick verschafen**

Die Verschafung eines ungefähren Überblickes über die zu lesenden Texte sollte nicht erst erfolgen, wenn der Leseprozess ansteht. Empfehlenswert ist es, sich mindestens einen Tag vorher bereits einen groben Fahrplan zu erstellen. So ist der Fokus auf das eigentliche Lesen am geplanten "Lesetag" möglich, ohne sich in organisatorischen Fragen und Aufgaben zu verlieren.

*5.9. Notizwerkzeuge und andere (wissenschaftliche) Hilfmittel nicht vergessen*

## **5.9. Notizwerkzeuge und andere (wissenschaftliche) Hilfmittel nicht vergessen**

Textmarker und andere Notizwerkzeuge (weiteres im Kapitel "Tipps zur Erstellung von Notizen") sowie wissenschaftliche Hilfsmittel (es sollten unter anderem jegliche Formen von Lexika z. B. für die Klärung von Begrifflichkeiten und Fachdefinitionen) vorliegen. Zu viele unbekannte Begriflichkeiten verhindern das Durchdringen von Texten, führen zur häufgen Unterbrechung der Auseinandersetzung mit Texten (weil bspw. Veröfentlichungen zur Aneignung von Begriflichkeiten recherchiert, bestellt oder herausgesucht werden müssen) und bremsen so den Leseprozess.

## **5.10. Welche Lesestrategien sollte ich mir aneignen?**

In der Fachliteratur gibt es zahlreiche Lesemethoden. Für die Praxis sollte eine Sensibilisierung für dieses Thema vor dem eigentlichen Lesen stattfnden, damit die existierenden Strategien im Leseprozess ganz individuell auf das jeweilige Leseziel angepasst und ggf. kombiniert werden können.

## **5.10.1. Sequentielles Lesen**

Das sequentielle Lesen ist wohl die gewöhnlichste Leseform. Hier wird ein Text von Anfang bis Ende gelesen. Das Ziel ist, Handlungen, Gedanken und Informationen möglichst umfassend und vollständig zu folgen. Dementsprechend zeitaufwändig ist dieser Ansatz.

## **5.10.2. Orientierendes Lesen**

Das orientierende Lesen wird angewandt, um zunächst einen Überblick über einen Text zu gewinnen. Auf diesem Eindruck wird ein Urteil gefällt, ob der Text relevant ist. Beim lesen wird auf alles geachtet, was dem Überblick über den Inhalt dient, bspw.:

- Inhaltsverzeichnis,
- Vorwort,
- Texthervorhebungen,

#### *5. Tipps für das Lesen*

• Kapitelzusammenfassungen.

Ist eine Auswahl getroffen, so wird der selektierte Text gelesen.

#### **5.10.3. Selektives Lesen**

Beim selektiven Lesen werden bewusst ausgewählte Texte und Textstellen gelesen. Die Entscheidung bzgl. der zu lesenden Texte kann auf dem orientierenden Lesen basieren. Leser:innen suchen in den ausgewählten Stellen nach für Sie bedeutsamen Informationen.

## **5.10.4. Scannendes Lesen**

Das Scannen weist starke Ähnlichkeiten zum selektiven Lesen auf. Ein Beispiel hierfür ist das Lesen von Anleitungen. Diese werden oftmals nicht komplett gelesen, meistens werden spezifsche Informationen gesucht. Gescannt wird beim wissenschaftlichen Arbeiten u.a. dann, wenn Fachtermini, Defnitionen, Statistiken oder Modelle sowie Ablaufsbeschreibungen gesucht werden. Im Text werden hervorgehobene Stellen berücksichtigt, erste, hervorgehobene und letzte Absätze gelesen sowie Schlüsselbegrife und Ihr Umfeld genauer betrachtet. In elektronischen Dokumenten eignet sich für die schnelle Suche vor allem die Tastenkombination STRG+F (Windows) beziehungsweise CMD+F (macOS).

#### **5.10.5. Inspiratives Lesen**

Es ist auch legitim zu lesen, ohne ein bestimmtes Ziel vor Augen zu haben. Wenn Sie noch keine konkreten Ideen haben, so kann das Lesen eines Textes auch Inspirationsquelle für Ihre eigenen Ideen und die Annäherung an ein Thema sein. Hier ist auch das Hin- und Herspringen im Text kein Problem, sofern es die eigenen Gedanken voranbringt.

#### **5.10.6. Übersetzendes Lesen**

Beim übersetzenden Lesen transferieren Sie u.a. Fachsprache oder Fachbegrife in eine verständliche Sprache. Sie können sich bspw. über folgendes Raster einem Text nähern:

![](_page_56_Picture_163.jpeg)

- 1. Lesen Sie einen Text und notieren sich unbekannte Begriflichkeiten in der linken Spalte.
- 2. Nähern Sie sich der Wortbedeutung in eigenen Worten durch den Textkontext (zweite Spalte).
- 3. Überprüfen Sie die Bedeutung mit Hilfe einer Fachpublikation und tragen eine kurze Defniton in Spalte 3 ein.

#### **5.10.7. Lesemethode "Kursorisches Lesen"**

Das kursorische Lesen gilt als "Überfliegen" von Inhalten. Im Schnelldurchgang soll ein Überblick über die textlichen Inhalte gewonnen werden. Lesende konzentrieren sich hier vor allem auf:

- Einleitung,
- Absatzanfänge,
- abschließende Absätze,
- besonders hervorgehobene Texte,
- Kapitelüberschriften,
- Zwischenüberschriften,
- Illustrationen,
- Tabellen,
- Fachbegrife.

Zusammengefasst wird hier die Relevanz des Textes für Ihr persönliches Forschungsvorhaben festgestellt, bevor Ausgewähltes intensiver gelesen wird. Ist der

#### *5. Tipps für das Lesen*

Text ungeeignet, so kann auf intensiveres Lesen verzichtet werden. Kursorisches Lesen kann also als Vorstufe des intensiven Lesevorganges verstanden werden.

#### 5.10.8. Lesemethode "PQ4R"

Die PQ4R-Methode erfolgt in sechs Schritten:

- 1. **P**review (Überfiegen): Text und Kapitel werden für einen groben Überblick überflogen.
- 2. **Q**uestions (Fragen): Es werden Fragen formuliert, die dem Text bzw. den einzelnen Textabschnitten gestellt werden.
- 3. **R**ead (Lesen): Der Text wird aufmerksam gelesen. Es werden Notizen angefertigt und die Fragen (gedanklich oder schriftlich) beantwortet.
- 4. **Reflect (Reflektieren): Im Anschluss wird über das Gelesene nachgedacht.** Gibt es zwischen alten und neuem Wissen eine Verknüpfung?
- 5. **R**ecite (Wiedergeben): Es folgt die Wiedergabe der Inhalte in eigenen Worten. Leitfaden können hier die vorher ausgearbeiteten Fragen sein.
- 6. **R**eview (Rückblick): Nachdem alle zu lesenden Abschnitte durchgearbeitet wurden, werden die zentralen Inhalte und Aussagen betrachtet. Konnten alle aufgestellten Fragen beantwortet werden?

Bei dieser Methode geht es um das bewusste und nachhaltige Verstehen von Texten. Dies erfolgt über das – gerade im Vergleich zu vielen anderen Ansätzen – zeitaufwendige aber ergiebige Erstellen von Fragen, die an den Text gerichtet werden. Die sogenannte "Sechs-Schritt-Methode" gilt als Weiterentwicklung der SQ3R-Methode (vgl. Viebahn 1990, S. 253 nach Rost 2010, S. 183).

## **5.10.9. Weitere Lesemethoden**

Es gibt auch eine Vielzahl weiterer Lesemethoden. Zu diesen zählen u.a.:

- Sokratisches Lesen (W-Fragen werden an den Text gerichtet),
- Rationelles Lesen (umfasst Methoden die Textinhalte schnell und gründlich erfassen. Beispiel: PQ4R-Ansatz),
- Multiples Lesen (paralleles Lesen, verarbeiten und kombinieren von Texten bzw. Inhalten),
- Kreatives Lesen (Text als Ausgangspunkt weiterer Bearbeitungen. Beispiel: Fortsetzen von Handlungen oder Weiterdenken von Ideen).

Wie zum Teil auch bei den oben aufgeführten Ansätzen (Beispiel: Orientierendes, Scannendes und kursorisches Lesen) lassen sich diese oftmals nicht trennscharf unterscheiden und haben Gemeinsamkeiten. Im Optimalfall sollten unterschiedliche Lesetechniken zum Einsatz kommen, die Sie beim Durchdringen von Inhalten und Konzepten unterstützen.

## **5.11. Leseempfehlungen**

## **Zu Arten des Lesens, Leseleistung und Leseproblemen**

KRUSE, Otto, 2018. Lesen und Schreiben: der richtige Umgang mit Texten im Studium. 3., überarbeitete und erweiterte Aufage. Konstanz München: UVK Verlagsgesellschaft mbH UVK/Lucius. UTB, 3355. Schlüsselkompetenzen. ISBN 978-3-8252- 4999-1

## **Zu PQ4R-Methode und weiteren Lesemethoden**

ROST, Friedrich, 2010. Lern- und Arbeitstechniken für das Studium. 6. Auf. Wiesbaden: VS, Verl. für Sozialwiss. ISBN 978-3-531-17293-4

![](_page_60_Picture_0.jpeg)

# **6. Tipps für Notizen 6. Tipps für Notizen**

Konzepte und Themen lassen sich mit (guten) Notizen besser verstehen, die .<br>Gefahr von Informationsverlust wird minimiert. Letztlich können effektive Notizen somit auch zu weniger Stress im Schreibprozess führen. Welche Ansätze genutzt werden können und was beachtet werden sollte, kann nachfolgend gelesen<br>. Notizen unterstützen Lernende dabei, sich besser an das Gelesene zu erinnern. werden.

# **6. Tipps für Notizen**

## **6.1. Satzmethode (Sentence Method)**

Dieser Ansatz erfolgt oftmals ganz natürlich. Es handelt sich um ungeordnete schriftliche Aufzeichnungen, die sowohl in ganzen Sätzen als auch stichwortartig erfolgen. Mitunter werden diese um kleinere visuelle Elemente ergänzt.

#### **Vorteil:**

- Der Ansatz ist leicht zu lernen.
- Es besteht kein Aufwand durch formale Organisation.
- Es wird keine Unterscheidung zwischen Haupt- und Unterpunkten gemacht.

Die Vorteile der Satzmethode bergen - mit der zunehmend fehlenden Übersicht über die festgehaltenen Inhalte - gleichzeitig eine wesentliche Herausforderung.

#### **Vorgehen:**

- Wichtige Informationen aus Texten oder in Veranstaltungen werden notiert.
- Jede neue Information wird in einem separaten Satz festgehalten.
- Über Überschriften können die notierten Aussagen im Nachgang organisiert werden.

## **6.2. Bullet-Point-Methode (Outline Method)**

Die Outline-Methode ist ein etabliertes, einfach zu nutzendes Konzept, das sich vor allem für Seminarveranstaltungen eignet. Die Struktur ist im Gegensatz zur Sentence-Methode klarer und übersichtlicher. Kernaussagen werden hervorgehoben und in einer logischen Reihenfolge mit weiteren Unterpunkten ergänzt. Ein Vorteil dieser Anordnung ist, dass diese Struktur auch direkt die Verbindung zwischen Haupt- und Unterpunkten visuell hervorhebt. So lassen sich gesuchte Informationen schnell wiederfnden. Die Voraussetzung für eine einfache Anwendung ist allerdings, dass der zu lesende Text oder die Veranstaltung auch klar strukturiert ist. Andernfalls muss mehr Aufwand in die Ordnung investiert werden, da die Notizen sonst formal strukturiert aber inhaltlich durcheinander geraten.

Zur Kenntlichmachung werden in der Regel verwendet:

• Bullet Points,

#### *6. Tipps für Notizen*

- Nummerierung,
- Symbole wie Pfeile oder andere Ordnungsformen (die u.a. ebenfalls in gängigen Schreibanwendungen zu finden sind).

#### **Vorgehen:**

- Kernaussagen oder Hauptthemen werden auf der linken Seite notiert.
- Unterpunkte und ergänzende Informationen werden eingerückt unter den Hauptpunkt aufgeführt.
- Über eine weitere Einrückung werden zusätzliche Ergänzungen und Informationen untergebracht.

Ein weiterer Vorteil dieses Vorgehens ist, dass nicht viel Zeit in Überlegungen zum Aufbau der Notizen aufgebracht werden muss und Inhalte dennoch strukturiert und Informationen besser aufindbar festgehalten werden.

![](_page_63_Picture_82.jpeg)

Abbildung 6.1.: Outline-Methode (Florian Hagen, [CC BY 4.0\)](https://creativecommons.org/licenses/by/4.0/deed.de/).

## **6.3. Tabellarische Notizen (Charting-Method)**

Bei der Charting-Methode handelt es sich um einen tabellarischen Ansatz. Die Spalten stellen jeweils das Hauptthema dar, das bspw. Bestandteil einer Vorlesung

oder eines Textes ist. Der Vorbereitungsaufwand ist im Vergleich zur Outline- oder Sentence-Methode höher, da im Vorfeld der Text oder die zu besprechenden Inhalte bekannt sein sollten. Ohne gezielt eine Vorkategorisierung durchführen zu können, kann der Notizenprozess ins Stocken geraten (wenn unmittelbar Oberkategorien gebildet werden müssen). Doch auch diese Vorgehensweise ist umsetzbar.

Die Methode eignet sich gut für die Organisation von Fakten.

#### **Vorgehen:**

- Wenn eine passende Information erwähnt wird, wird diese in die entsprechende Kategorie eingetragen.
- Wenn das nächste Thema begonnen wird, so wird eine neue Spalte angelegt, in der die entsprechenden Informationen untergebracht werden.

Die Charting-Methode kann im Rahmen von Lehrveranstaltungen bspw. genutzt werden, um Informationen den jeweils dazugehörigen Themenkomplexen zuzuordnen:

|  | Thema 1 Thema 2 Thema 3 Thema 4                                                                                                    |           |
|--|----------------------------------------------------------------------------------------------------|-----------|
|  | Zugehönge , Zugehönge ! Zugehönge , Zugehönge<br>$\int h \cdot f \circ A$ is the form of the fine definition of $\int h \cdot f \circ A$ |           |
|  | Engehönige   Zugehönige   Zugehönige   Zugehö                                                                                            | Zugehonge |
|  | Zugehönge, Zugehönge, Zugehönge, Zugehönge<br>Info 3 1 Info 3 1 Info 3 1 Info 3                                                          |           |
|  | $\frac{1}{2}$ $\frac{1}{2}$ $\frac{1}{2}$ $\frac{1}{2}$ $\frac{1}{2}$ $\frac{1}{2}$ $\frac{1}{2}$ $\frac{1}{2}$                          |           |

Abbildung 6.2.: Charting-Methode nach Thema (Florian Hagen, [CC BY 4.0\)](https://creativecommons.org/licenses/by/4.0/deed.de/).

## *6. Tipps für Notizen*

Die Charting-Methode kann u.a. auch verwendet werden, um vorbereitend konkrete Kategorien zu bestimmten Inhalten anzulegen (u.a. Pro- und Contra oder W-Fragen):

|                             | Strategie Beschreib. Wann 1 Vorteile Nachteile |  |
|-----------------------------|------------------------------------------------|--|
| Schnee-<br>ball -<br>system |                                                |  |
| Struktur<br>Fierte<br>Suche |                                                |  |
|                             |                                                |  |
|                             |                                                |  |

Abbildung 6.3.: *Alternativer Ansatz der Charting-Methode (Florian Hagen, [CC BY 4.0](https://creativecommons.org/licenses/by/4.0/deed.de/)).*

## **6.4. Geteilte-Seiten-Prinzip (Splitpage Method)**

Bei der Splitpage-Methode wird – wie der Name bereits andeutet – die Seite mit Hilfe einer vertikalen Linie in zwei Teile geteilt. Für die rechte Spalte werden ca. zwei Drittel der Seite verwendet.

#### **Vorgehen:**

- In der größeren rechten Spalte werden Notizen zu Texten, Vorlesungen oder anderen Medien notiert.
- Die linke Spalte wird zur Nachbereitung bspw. eines Seminars genutzt.
- In der linken Spalte können Sie Schlüsselbegriffe, eigene Fragen, Ideen und weitere Hinweise unterbringen, die sich auf die Notizen der anderen Spalte beziehen.
- So lassen sich gesuchte Informationen schneller wiederfinden.

• Beim Durcharbeiten ganzer Bücher können bspw. auch Informationen wie Kapitelangaben in der linken Spalte erfolgen.

Die Split-Page-Methode kann aber auch anders genutzt werden, indem auf der linken Seite zunächst Kernideen, Fragen, wichtige Daten und Fakten erfasst werden, während auf der (größeren) rechten Seite die notierten Informationen im Nachgang durch detailliertere ergänzende Informationen und ggf. Antworten auf Fragen festgehalten werden.

![](_page_66_Figure_3.jpeg)

Abbildung 6.4.: *Geteilte-Seiten- bzw. Zwei-Spalten-Prinzip (Florian Hagen, [CC BY 4.0](https://creativecommons.org/licenses/by/4.0/deed.de/)).*

Durch weniger "Kategorien" ist die Split-Page-Methode formal nicht so "starr" wie der Cornell-Ansatz. Allerdings führt dies zu weniger (geleiteter) Reflexion.

## **6.5. Cornell-Methode**

Die Cornell-Methode wurde in den 1950er Jahren von Walter Pauk ([Cornell-](https://www.cornell.edu/)[University\)](https://www.cornell.edu/) entworfen. Dabei handelt es sich um einen umfassenderen und – abseits der formalen vier Kategorien – sehr flexiblen Notizen-Ansatz. Dieser eignet sich sowohl für Texte, AV-Medien, Seminare als auch Meetings oder Konferenzen.

**Vorgehen:** Das (digitale) Blatt wird zunächst in vier Abschnitte geteilt.

- **Kopfbereich (Basisinformationen)** Hier werden der Titel und Autoren des Textes oder des Seminars notiert. Nützlich ist dies vor allem, um den Überblick innerhalb der eigenen Notizen zu behalten.
- **rechter Abschnitt (Notizen)** Während des Lesens oder Seminars werden auschließlich im rechten, großen Abschnitt Notizen angelegt. Bei einem größeren Themenwechsel empfiehlt sich der Beginn einer neuen Seite. Dies ist langfristig auch hilfreich, um Informationen gedanklich zu ordnen und später gezielt einzelne Abschnitte zu lernen (auch für die Bildung von Arbeitspaketen bzw. Meilensteinen). Unklarheiten während des Zuhörens sollten bereits direkt in der rechten Spalte erfasst werden. Die eigenen Notizen sollten zeitnah überarbeitet bzw. refektiert werden.
- **linker Abschnitt (Extraktion aus Notizen)** In der weiteren Nachbereitung der Inhalte werden die wichtigsten Ideen, Begriflichkeiten und Informationen aus dem Haupttext in die linke Spalte in kurzen, präzisen Formulierungen übertragen. Auch für (weiterführende) Fragen ist in der linken Spalte Platz. Diese können z.B. dazu beitragen, dass ein Thema weiter vertieft wird. Der linke Abschnitt ergänzt also den rechten Abschnitt und stärkt Übersicht sowie Verständnis der Inhalte.
- **Fußbereich (Zusammenfassung)** Im unteren Bereich der Seite werden die wichtigsten Informationen der Notiz in eigenen Worten zusammengefasst. So wird das eigene Verständnis zum Thema überprüft. Leitfrage dabei kann immer sein: "Wie würde ich die Inhalte Freunden, Bekannten oder Kommilitonen erklären?"

Die Systematik ist die große Stärke des Cornell-Ansatzes. Innerhalb der einzelnen Abschnitte kann dabei ganz individuell vorgegangen werden. So lassen sich auch Visualisierungen an verschiedenen Stellen gut unterbringen.

Ein Nachteil – wenn man denn so will – ist die Notwendigkeit, sich mit den eigenen Notizen im Nachhinein nochmals auseinanderzusetzen. Zudem sind individuelle

![](_page_68_Figure_1.jpeg)

Abbildung 6.5.: Skizzierung des Cornell-Ansatzes (Florian Hagen, [CC BY 4.0\)](https://creativecommons.org/licenses/by/4.0/deed.de/).

#### *6. Tipps für Notizen*

Notizen (allerdings generell) oftmals nicht ohne Weiteres für Dritte geeignet. Die Stärke der Cornell-Methode – aktive Auseinandersetzung mit Inhalten und Refexion des eigenen Lernprozesses – sollte den zeitlichen Aufwand aber vernachlässigbar werden lassen.

## **6.6. Weitere Tipps für Notizen**

Auf eigenen Erfahrungen basieren folgende Erkenntnisse und Empfehlungen:

- Text zunächst ohne Textmarker lesen,
- Effektives Highlighten funktioniert meist nur, nachdem man Texte einmal gelesen hat.
	- **–** Wir wissen sonst nicht, was wirklich relevant ist.
	- **–** Dies führt ein Stück weit dazu, dass "wir" ein wenig im Dunkeln stochern.
	- **–** Dies führt letztlich dazu, dass…
		- $*$  a) nahezu alles oder zumindest zu viel hervorgehoben wird.
		- $\star$  b) auch (viel) wenig Relevantes angestrichen wird, was später zu Irritation führt (wofür brauche ich diese ganzen Informationen?).

Es gilt also: Die Texte sollten erst einmal gelesen und beim zweiten Durchgang mit dem entsprechenden Vorwissen mit Textmarkern durchgearbeitet werden.

- Machen Sie sich auch bewusst: Markierungen sind kein einfacher Weg, um eigene Notizen komplett zu ersetzen.
	- **–** Eigene Notizen helfen beim Verarbeiten und Verstehen.
	- **–** Sie setzen sich aktiv mit Inhalten auseinander.
	- **–** Markierungen reichern unseren eigenen Lernprozess an:
		- $*$  Wir heben wichtige Stellen aus unterschiedlichen Gründen hervor, bspw. Schlüsselkonzepte oder Kernaussagen, die wir weiter bearbeiten.
		- $*$  Zur effizienten, visuellen Erinnerung an Konzepte in Texten können Farben beitragen.

Wir markieren aus unterschiedlichsten Gründen: manchmal, weil wir etwas zitieren wollen. Manchmal, weil wir etwas weiter ergründen wollen. Manchmal, als

![](_page_70_Figure_1.jpeg)

Abbildung 6.6.: Nicht planvolles "Anmalen" von Texten hilft nicht bei der gezielten Auseinandersetzung mit Inhalten (Florian Hagen, [CC BY 4.0\)](https://creativecommons.org/licenses/by/4.0/deed.de/).

#### *6. Tipps für Notizen*

Gegenteil zu unserer eigenen Ansicht. Daher empfiehlt es sich, auch mehr als einen Textmarker für unterschiedliche Codierungen zu nutzen. So kann ein eigenes System aufgesetzt werden, dass bspw. wie folgt aussehen kann:

**Grün** wichtig, finde ich interessant **Gelb** unklar, muss ich mir nochmal genauer angucken **Rot** Gegenmeinung

Man kann völlig individuell vorgehen, es sollte nur wieder konsistent über alle Dokumente so gehandhabt werden, wie man es selbst anfangs geplant hat.

![](_page_71_Picture_4.jpeg)

Abbildung 6.7.: Markierungen können auf unterschiedlichen Wegen individuell gestaltet werden (Florian Hagen, [CC BY 4.0\)](https://creativecommons.org/licenses/by/4.0/deed.de/).

Notizen sind ein gutes Mittel, um Informationen besser zu verinnerlichen und Texte efizient durch aktive Auseinandersetzung zu durchdringen. Sie unterstützen beim aktiven Zuhören in Veranstaltungen, bringen Notierende zum Nachdenken über das, was in eigenen Worten formuliert wird, begünstigen das Herstellen von Verbindungen unterschiedlicher Themenkomplexe und dienen im Idealfall auch als sehr gutes Vorbereitungsmaterial für Prüfungen.
Hinsichtlich der vorgestellten Methoden ist vor allem wichtig, dass Sie die für Sie interessant bzw. individuell efizient erscheinenden Methoden ausprobieren und ggf. auf Ihre eigenen Bedürfnisse hin anpassen (Eine strikte Orientierung ist nicht erforderlich, da Sie selbst am besten Wissen, welche Schritte Ihren eigenen Lernprozess begünstigen).

## **6.7. Leseempfehlungen**

#### **Zu Notizen und Notizworkfows**

HAGEN, Florian, 2020. #Notizschreibwochen2020 bei tub.torials – Gastbeiträge zum Thema Notizen. tub.torials [online]. 23 November 2020 [Zugrif am: 22 März 2021]. Verfügbar unter: [https://www.tub.tuhh.de/tubtorials/2020/](https://www.tub.tuhh.de/tubtorials/2020/11/23/notizschreibwochen2020-bei-tub-torials-gastbeitraege-zum-thema-notizen/) [11/23/notizschreibwochen2020-bei-tub-torials-gastbeitraege-zum-thema](https://www.tub.tuhh.de/tubtorials/2020/11/23/notizschreibwochen2020-bei-tub-torials-gastbeitraege-zum-thema-notizen/)[notizen/](https://www.tub.tuhh.de/tubtorials/2020/11/23/notizschreibwochen2020-bei-tub-torials-gastbeitraege-zum-thema-notizen/)

#### **Zu Techniken zur Erstellung visueller Notizen**

ROHDE, Mike und Mike ROHDE, 2014. Das Sketchnote-Handbuch: der illustrierte Leitfaden zum Erstellen visueller Notizen. 1. Auf. Heidelberg München Landsberg Frechen Hamburg: mitp. ISBN 978-3-8266-8203-2

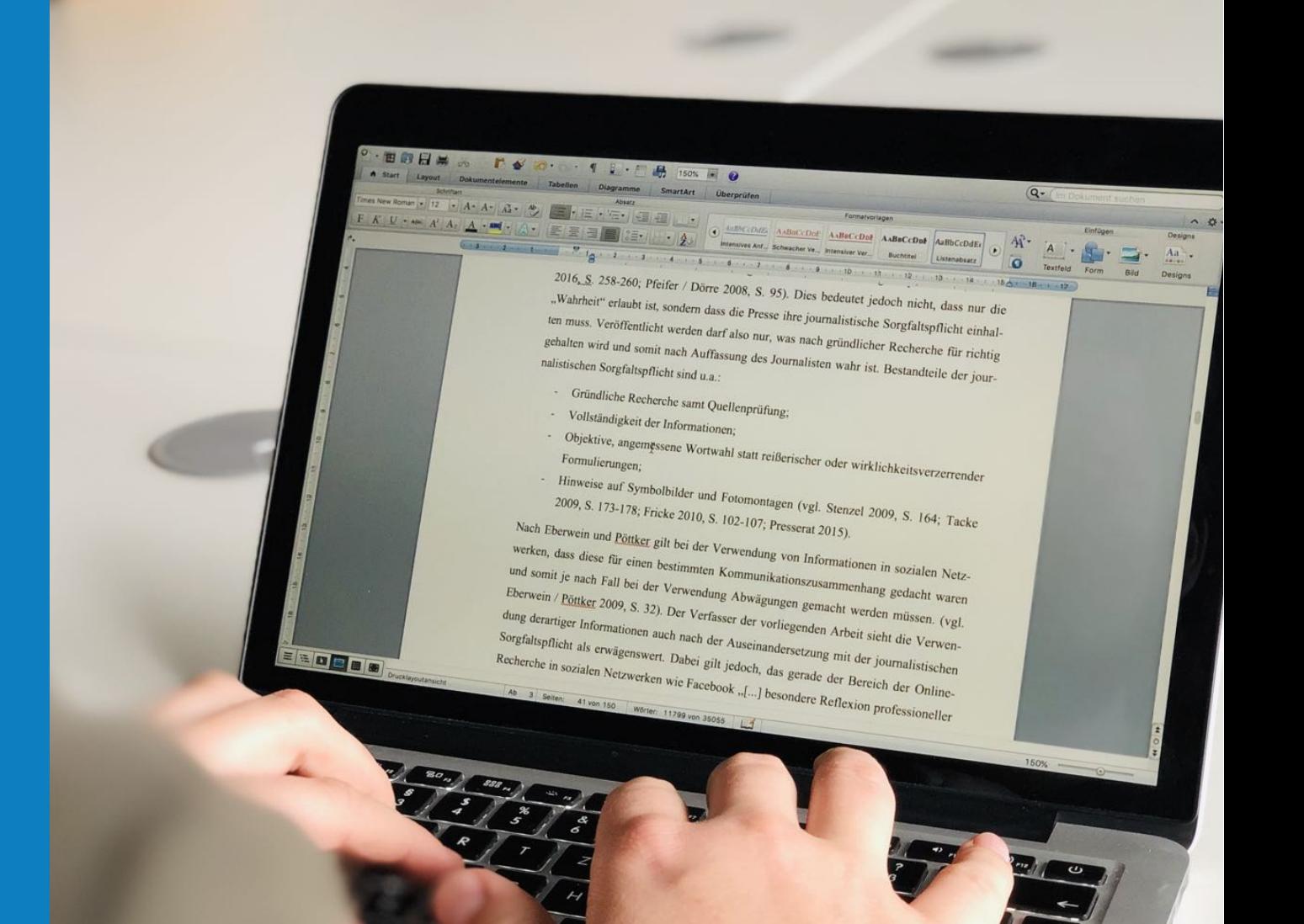

Eine wissenschaftliche Arbeit zu schreiben geht nicht immer leicht von der Hand. Formalia müssen beachtet werden, Zeitdruck führt nicht selten zu Schreibblockaden. Mit den folgenden Tipps kann der individuelle Schreibprozess unterstützt werden.

## **7.1. Gendern!**

Die Geschlechterthematik sollte frühzeitig bedacht werden. Zu berücksichtigen sind u.a.:

- Nennung beider Geschlechter,
- Unterstrich,
- Binnen-I,
- Platzhalter mittels  $\therefore$  ".

Die Entscheidung ist Schreibenden frei überlassen, sollte aber konsequent durchgezogen werden.

## **7.2. Füllwörter meiden**

Füllwörter machen in der alltäglich gesprochenen Sprache Sinn, um unter anderem Betonungen oder individuelle Neigungen zu verdeutlichen. In geschriebenen Texten sorgen Füllwörter in der Regel aber für unnötige Abschweifungen und aufgeblähte Texte.

Häufge Streichkandidaten in Sätzen sind:

- allgemein,
- nämlich,
- sozusagen,
- man.

Probieren Sie es einmal aus: Ohne diese Wörter erhalten viele Sätze eine angenehmere Lesedynamik, der Satz selbst verliert seine Bedeutung nicht.

## **7.3. Kurze und prägnante Formulierungen**

Die kurze und prägnante Formulierung: Die Zeit in Forschung und Lehre ist knapp. Daher sollten Floskeln und altbekannte Erkenntnisse sowie Redundanzen innerhalb einer Arbeit möglichst umgangen werden.

## **7.4. Rechtschreibung und Grammatik kontrollieren**

Erste "Anlaufstelle" für eine Korrektur ist in der heutigen Zeit immer die elektronische Kontrollfunktion der von Ihnen genutzten Software. Und auch diese fndet nicht immer alle Fehler. Lassen Sie Ihre Texte – wenn möglich – von Freunden und Bekannten gegenlesen und kontrollieren, auch verstärkt nochmals die grundsätzliche Verständlichkeit, richtige Schreibweise und Verwendung von Fachbegriffen.

## **7.5. Die eigenen Schreibtechniken und Schreibgewohnheiten kennen(lernen)**

Neben der Auseinandersetzung mit den Inhalten sollten Sie sich auch mit Ihren ganz individuellen Schreibtechniken und Schreibgewohnheiten auseinandersetzen. Wie und wo fällt Ihnen das Schreiben am einfachsten? Kennen Sie Ihren Schreibtyp, und gibt es Möglichkeiten für Verbesserungen? Für eine Analyse können Sie auch den [Schreibtypenfragebogen auf der tub.torials-Webseite](https://www.tub.tuhh.de/tubtorials/2019/09/27/wie-schreibe-ich-ein-fragebogen-zur-auseinandersetzung-mit-den-eigenen-schreibgewohnheiten/) heranziehen.

## **7.6. Schreiben Sie regelmäßig**

Wenn Sie es noch nicht tun, versuchen Sie vorbereitend regelmäßig zu schreiben. Finden Sie heraus, wann Sie am besten schreiben können (morgens von 8 bis 9 Uhr oder doch eher in der Nacht?) und was Sie vom Schreiben ablenkt. Planen Sie ihre "produktivsten" Schreibuhrzeiten als feste, regelmäßige Schreibzeiten während der Bearbeitung ihrer Abschlussarbeit ein.

## **7.7. Quick and dirty vs. Perfektionismus**

Je nach Schreibtyp ist es ratsam, nicht stundenlang an der Ausformulierung einzelner Sätze zu arbeiten und zunächst erstmal in einem Entwurf einen Text und die grundsätzliche Struktur zu Papier zu bringen. Das kostet weniger Zeit, und der entsprechende Text kann im Anschluss durch eine gründliche Überarbeitung die gewünschte Form annehmen, ohne dass Ideen und Gedanken in Vergessenheit geraten.

## **7.8. Aus der Schreibblockade sprinten**

Mit Freewriting können Sie der Schreibblockade ein Schnippchen schlagen. Legen Sie einen Zeitraum fest (bspw. 5 Minuten), und schreiben Sie so schnell wie möglich alles, was Ihnen in den Sinn kommt – ohne Streichen – auf.

## **7.9. Vom gesprochenen zum geschriebenen Wort**

Gerade, wenn Ihnen das Schreiben schwer fällt, kann das Sprechen über die geplanten Inhalte mit Freunden, Bekannten und Kommiliton:innen helfen, logische Zusammenhänge zu erkennen, Reihenfolgen zu schaffen oder einfach Gedanken auszuformulieren.

## **7.10. Spracherkennung als Arbeitsunterstützung**

Oftmals kann schon ein einzelnes Tool hilfreich sein, um in den Schreibfuss zu kommen. Sollten Sie absolut kein Wort zu Papier bringen können, versuchen Sie es mit Hilfe einer Spracherkennungssoftware. Diktieren Sie, was Ihnen gerade durch den Kopf geht, und lassen Sie das Gesprochene direkt von der jeweiligen Software zu Papier bringen. Die jeweiligen Sätze können Sie im Nachgang umformulieren. Viele Betriebssysteme haben bereits Spracherkennungssoftware von Haus aus an Board.

## **7.11. Schreibutensilien wechseln**

Mal Stift und Papier, mal Tablet, mal Rechner. Ein Wechsel der Schreibmaterialien kann oftmals bei der Lösung von Schreibblockaden helfen.

## **7.12. Wechsel des Schreiborts**

Auch der Wechsel des Schreiborts kann befügelnd wirken. Eine neue Aussicht, neue Räumlichkeiten, Menschen, Beleuchtung, Möblierung, Lichteinfall und kurze Bewegung können hilfreich gegen Schreib- und Denkblockaden sein.

## **7.13. Schreibberatung in Anspruch nehmen**

Die universitäre Schreibberatung wurde nicht ohne Grund eingeführt. Ein Besuch kann hilfreich sein, um einen neuen Blickwinkel auf den eigenen Schreibprozess zu erhalten und ein Problem aus einer anderen Perspektive angehen zu können. Tipps zum wissenschaftlichen Schreiben gibt es oftmals auch auf den Webseiten der Hochschulen, wie in diesem Beispiel der [Technischen Universität Hamburg.](https://www.tuhh.de/tuhh/studium/ansprechpartner/studienberatung/schreibberatung/tipps-zum-wissenschaftlichen-schreiben.html)

## **7.14. Leseempfehlungen**

#### **Zu geschlechtergerechter Sprache und Satzbau**

FRANCK, Norbert, 2019. Handbuch Wissenschaftliches Schreiben. 1. Aufage. Stuttgart: UTB GmbH Schöningh. ISBN 978-3-8385-5108-1

#### **Zu Schreibblockaden**

ESSELBORN-KRUMBIEGEL, Helga, 2015. Tipps und Tricks bei Schreibblockaden. Paderborn: Schöningh. UTB, 4318. ISBN 978-3-8252-4318-0

#### **Zu Schreibblockaden**

HAGEN, Florian, 2020. 7 individuelle Tipps gegen Schreibblockaden. tub.torials [online]. 31 Januar 2020 [Zugrif am: 22 März 2021]. Verfügbar unter: [https://www.tub.](https://www.tub.tuhh.de/tubtorials/2020/01/31/7-individuelle-tipps-gegen-schreibblockaden/) [tuhh.de/tubtorials/2020/01/31/7-individuelle-tipps-gegen-schreibblockaden/](https://www.tub.tuhh.de/tubtorials/2020/01/31/7-individuelle-tipps-gegen-schreibblockaden/)

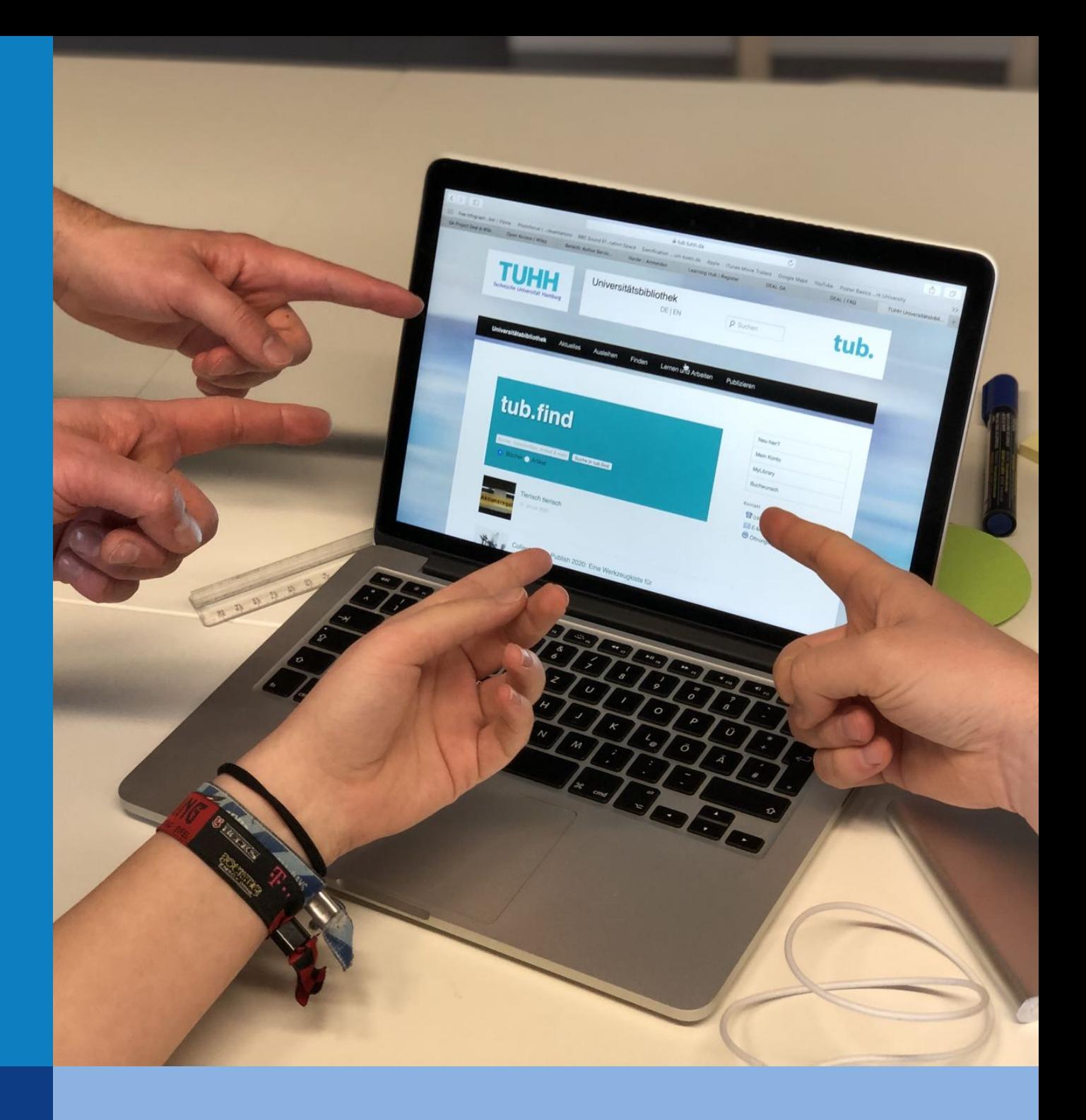

Kollaborative Zusammenarbeit gewinnt in Studium und Beruf kontinuierlich an Bedeutung. Während Unternehmen die benötigte Infrastruktur (beispielsweise Software) meist bereitstellen, stehen Studierende oft vor der Herausforderung selbst eine Lösung zu finden. Diese sollte im Idealfall allen Beteiligten (frei) zur Verfügung stehen und die gleichen Möglichkeiten zur Textproduktion und bearbeitung sowie Kommunikation und Austausch ermöglichen. Im Folgenden werden einige Kollaborationstools (Schwerpunkt kollaboratives Schreiben) mit inhaltlichen und strukturellen Kriterien zur Einschätzung vorgestellt.

## **8.1. Etherpad**

Kurz zusammengefasst handelt es sich bei Etherpads um niedrigschweliige, kollaborative Schreibumgebungen mit einer einfach gehaltenen Formatierungsunterstützung im Internet.

Zu den wesentlichen Stärken und Eigenschaften zählen:

- Es handelt sich um eine häufig verwendete Open-Source-Anwendung zum gemeinsamen Schreiben.
- Es ist keine Registrierung notwendig.
- Das TU-Etherpad kann von allen Interessierten über [diesen Link](https://pads.rz.tuhh.de) für eigene Einsatzzwecke eingerichtet werden.
- Bei der Benennung sollte nach Möglichkeit ein Name verwendet werden, der nicht (beabsichtigt oder nicht) von Dritten verwendet werden könnte.
- Zur Einrichtung eines eigenen Etherpads muss lediglich ein Name für das Pad vergeben werden. Zu Beginn des Dokuments können gemeinsame Absprachen zum Schreibprozess angelegt werden.

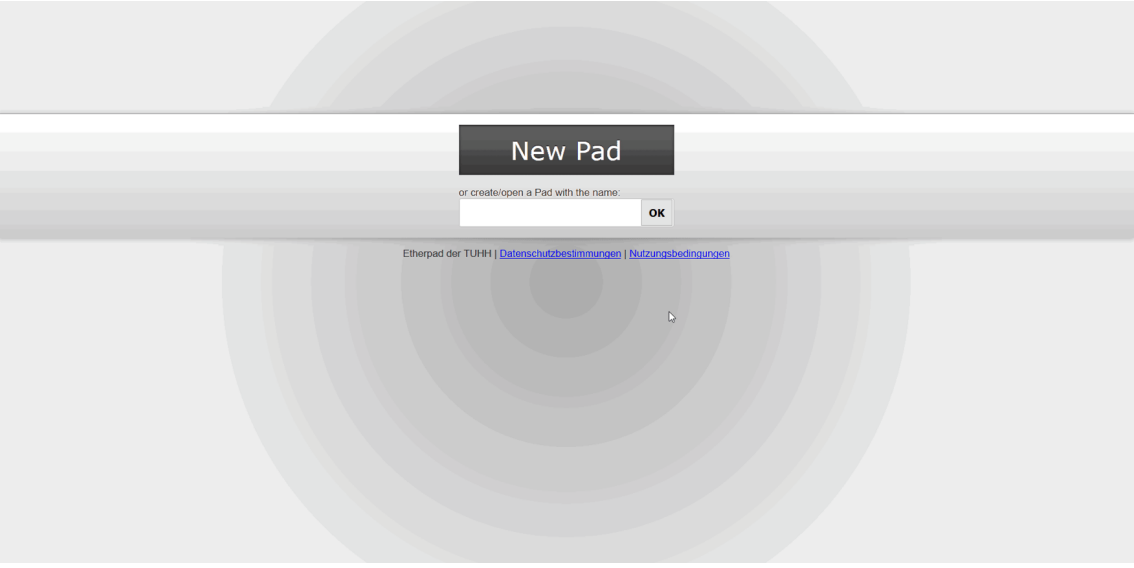

Abbildung 8.1.: Anlegen eines Etherpads (Florian Hagen, [CC BY 4.0\)](https://creativecommons.org/licenses/by/4.0/deed.de).

- Um Zugang zum Etherpad zu erhalten, kann der Link mit den Schreibpartner:innen geteilt werden.
- Es ist ein guter Einstieg in kollaborative Zusammenarbeit ohne viel Erklärungsbedarf.

- Etherpads eignen sich vor allem für Protokolle, Brainstorming, Ideensammlungen und erste Textentwürfe.
- Die Standard-Version verfügt über eine Schreibumgebung mit einfacher Formatierungsunterstützung (Überschriften, Aufzählungen, Kursiv, Fett, etc.).

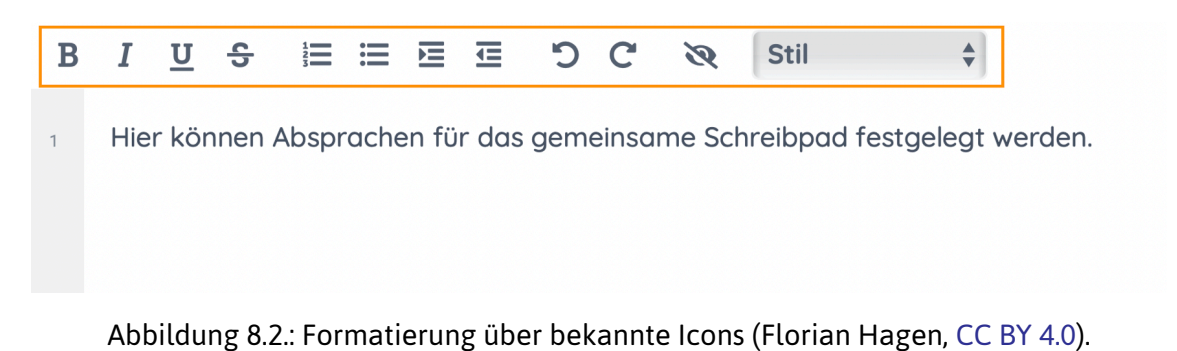

- Absprachen (bspw. Struktur des Dokuments, wer schreibt was, etc.) können auch über die Chatfunktion erfolgen.
- Die Farbmarkierung für Autor:innen unterstützt den Überblick und verdeutlicht bspw., wer welchen Text aktuell schreibt bzw. geschrieben hat (Schreibende können ihren Namen in einer Liste eintragen und eine dazugehörige Farbe auswählen. Die Farbe wird dann den jeweiligen Texten zugeordnet). Über einen Button lässt sich diese Funktion auch deaktivieren.

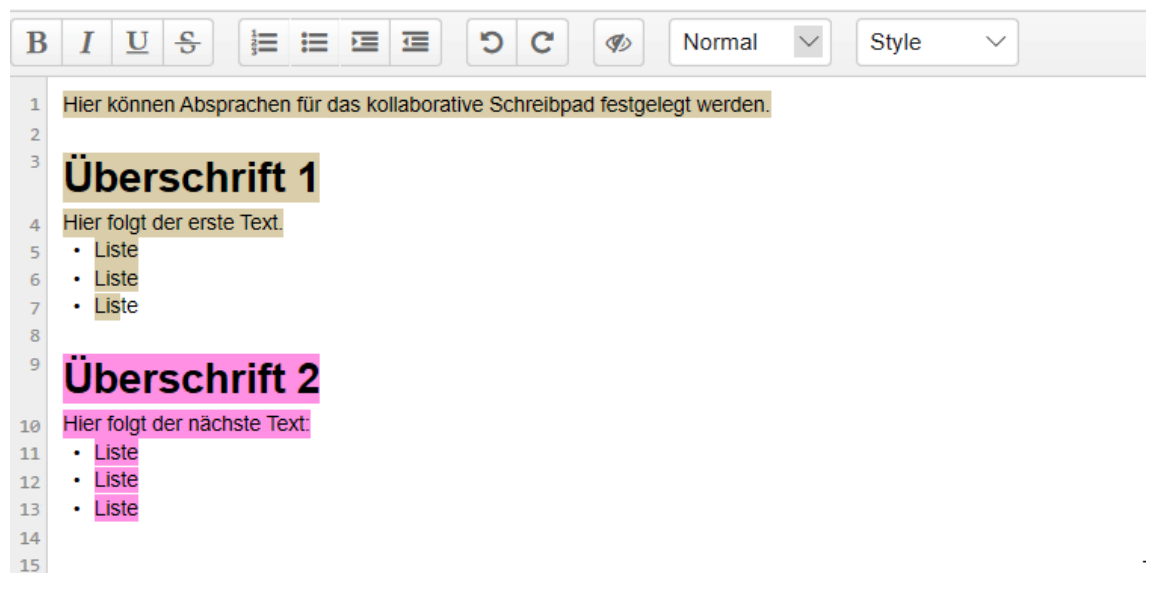

Abbildung 8.3.: Beiträge unterschiedlicher Autoren werden farblich unterschieden (Florian Hagen, [CC BY 4.0](https://creativecommons.org/licenses/by/4.0/deed.de)).

• Bei mehr Gestaltungsbedarf empfiehlt sich [HackMD](https://hackmd.io) (siehe auch Folgetipp) beziehungsweise die frei nutzbare Variante der Technischen Universität Hamburg [HedgeDoc](https://writemd.rz.tuhh.de).

## **8.2. Hackpads**

Hackpads sind alternative kollaborative Schreibumgebungen zu Etherpad, die auf Markdown basieren. Somit ist die Schreibumgebung etwas komplexer als das niedrigschwellige Etherpad, dafür sind aber weitaus umfassendere und komplexere Gestaltungsmöglichkeiten (Einbettung von Bildern, Videos, anderen Webseiten, interaktiven H5P-Übungen, etc.) möglich.

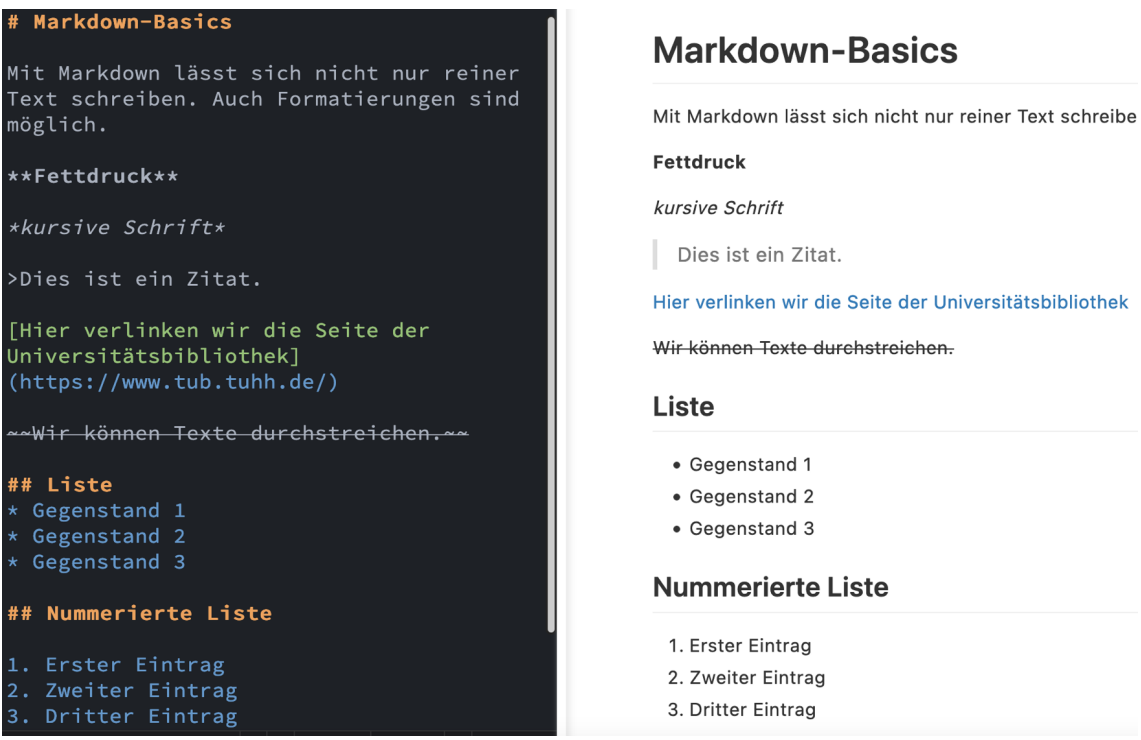

Abbildung 8.4.: Auszeichnungsmöglichkeiten bei der Verwendung von Markdown und Start des Präsentationsmodus (Florian Hagen, [CC BY 4.0\)](https://creativecommons.org/licenses/by/4.0/deed.de).

Zu den wesentlichen Stärken und Eigenschaften gehören:

- Ausprobieren ist ohne Registrierung möglich.
- Teilen, Sichern und Kommentierung von Texten ist erst mit einem Account möglich.
- Hackpads wie HackMD und HedgeDoc nutzen die Markdown-Syntax (Weiteres zu Markdown im tub.torials-Beitrag [Schreiben mit Markdown - weniger](https://www.tub.tuhh.de/tubtorials/2020/10/28/schreiben-mit-markdown-weniger-ist-oftmals-mehr/) [ist \(oftmals\) mehr.](https://www.tub.tuhh.de/tubtorials/2020/10/28/schreiben-mit-markdown-weniger-ist-oftmals-mehr/)
- In Markdown erzeugt man bspw. mit "#" eine Überschrift, mit "\*" einen Listenpunkt oder mit ">" ein Zitat. Die kann direkt über manuelle Textauszeichnung erfolgen.
- Wer bisher noch nie mit Markdown geschrieben hat, findet über HackMD dank bekannter Schreiboberfäche (Formatierungen wie Überschrift, Fett-

druck etc. können auch über die - aus gängigen Schreibanwendungen bekannten - Buttons realisiert werden) einen guten Einstieg.

- Texte können im Markdown- , Hybrid- sowie Lesemodus erarbeitet und betrachtet werden.
- Neben Text können auch Videos, Illustrationen oder andere Webelemente wie ganze Webseiten per IFrame eingebunden werden ([vergrößerte Grafk\)](https://i.imgur.com/MSTOwUN.gif).
- Grundsätzlich lässt sich umfassender strukturieren und gestalten und so bspw. mit Hilfe des Bookmodes zusammenhängende Kapitel und Inhalte (nützlich u.a. für Lehrskriptsammlungen in Seminaren) erstellen (tub.torials-Beispiel [Wintersemester 2019/2020](https://www.tub.tuhh.de/tubtorials/ausderlehre/)).
- Je nach HackPad-Installation lassen sich Notizen per Mausklick in einen Präsentationsmodus [\(Klick für Beispiel\)](https://i.imgur.com/OumhlQV.gif) überführen (bspw. mit der [TU-Installation\)](https://writemd.rz.tuhh.de/).

## **8.3. GitLab**

GitLab ist ein web-basierter Git-Repository-Manager, welcher auf Git, einem verteilten Versionierungssystem, basiert. Eine der Hauptaufgaben von GitLab ist also die webbasierte Versionsverwaltung, mit der sämtliche Änderungen an Dateien und dem dazugehörigen Quellcode gespeichert und dokumentiert werden können. Insbesondere für Programmierarbeit ist GitLab also interessant. Dank Wikiund Issue-Tracking-Funktionen ist GitLab aber auch als Contentmanagementsystem oder für die Projektorganisation nützlich. So können Arbeitsaufgaben festgehalten, gemeinsam ausdiskutiert und Teammitgliedern zugeordnet werden.

Eingesetzt wird GitLab auch in Projekten wie [Modernes Publizieren](https://oa-pub.hos.tuhh.de/de/project/) im Programm Hamburg Open Science [\(HOS](https://openscience.hamburg.de/de/startseite-hamburg-open-science/)).

## **8.4. Leseempfehlungen**

#### **Zum Einstieg mit GitLab**

DÜRKOP, Axel, 2019. Using GitLab | Erste Schritte [online]. 28 April 2019 [Zugriff am: 22 März 2021]. Verfügbar unter: <https://vimeo.com/332937434>

DÜRKOP, A. & LADWIG, T. (2018). Kollaborativ schreiben mit GitLab. Markdown & Pandoc (2. Auflage, S. 196-205). Graz: ebooks.kofler.

ÖGGL, B. & KOFLER, M. (2018). Docker: das Praxisbuch für Entwickler und DevOps-Teams (Rheinwerk Computing) (1. Aufage.). Bonn: Rheinwerk Verlag.

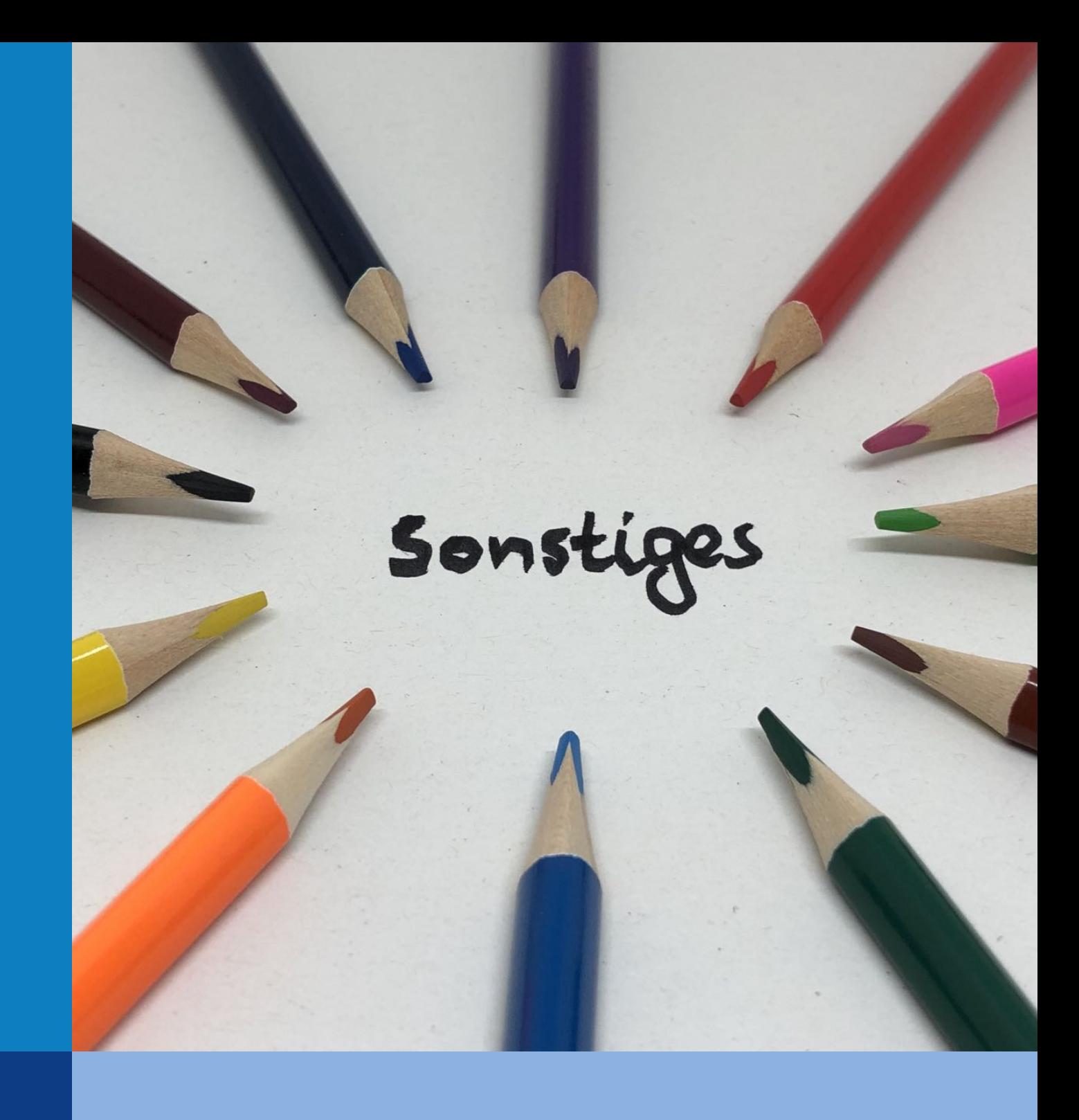

Gesammelte Tipps, die sich nicht eindeutig einem der vorhandenen Kapitel zuordnen ließen, sind im Kapitel "Sonstiges" untergebracht.

## **9.1. Titel und Überschriften**

Achten Sie darauf, dass Titel und Überschriften Ihrer Ausarbeitung ansprechend und selbsterklärend sind. Es kann zudem nicht schaden, wenn der Titel viele potentielle Suchbegrife enthält, die von Recherchierenden bei der Suche verwendet werden.

## **9.2. Die Zusammenfassung**

Das Fazit steht im direkten Zusammenhang mit der Einleitung und sollte die wichtigsten Aspekte Ihrer Ausarbeitung prägnant darstellen. Es stellt im Grunde den Höhepunkt der Ausarbeitung dar und sollte dementsprechend mit viel Sorgfalt geschrieben werden. So kann bei Lesenden in kompakter Form ein Überblick gewährt und Interesse geweckt werden. Da ein Fazit flexibel gestaltbar ist, ist über die Inhalte im Einzelfall zu entscheiden. Bestandteil können sein:

- Erkenntnisse (Was wurde herausgefunden?),
- Resümee (Zusammenfassung der essentiellen Fakten),
- Beantwortung der Forschungsfrage(n) (Die einleitend aufgestellten Fragen sollten explizit aufgeführt und beantwortet werden),
- Ausblick (Fragen, die nicht beantwortet werden konnten, sowie neu aufgetretene Fragen sollten aufgeführt werden, kritische Reflektion des eigenen Vorgehens, auch im Hinblick auf die Möglichkeit die Ergebnisse weiter zu verbessern, Empehlung für weitergehende Forschung).

Neue Inhalte sollten im Fazit nicht diskutiert werden. Sagen Sie, WAS ihre Arbeit WIE herausgefunden hat.

## **9.3. Die Literaturkenntnis**

Als Verfasser:in eines Themas sollten Sie die einschlägige Literatur kennen und relevante Quellen dementsprechend zitieren. Umfassende und sinnvolle Literaturlisten stehen durchaus für Qualität.

## **9.4. Selbsterklärende Illustrationen**

Wenn Sie Abbildungen (und auch Tabellen) in Ihrer Arbeit einsetzen, so sollten diese auch ohne Legende und Abbildungsbeschreibung bereits verständlich sein. Ist dies nicht der Fall, so verfehlt die Abbildung möglicherweise ihr Ziel.

#### **9.5. Transparenz des Vorgehens**

Ein wichtiges Kennzeichen von Wissenschaft ist die Wiederholbarkeit beziehungsweise Reproduzierbarkeit: Dazu muss das Vorgehen in Form der Methodik nicht nur aufgeführt, sondern auch beschrieben werden. Leser:innen sollten immer in der Lage sein, ihre Schritte nachvollziehen zu können.

#### **9.6. Sauberes Layout (Tabellen)**

Zu einem sauberen Layout zählt es auch, dass bspw. Tabellen einer einheitlichen Darstellung folgen und gut zu lesen sind.

## **9.7. Abbildungen**

Abbildungen sollten (wie auch Tabellen) nummeriert und in einer angemessenen Qualität aufgeführt werden. Auch auf Farben und deren Leserlichkeit ist zu achten.

## **9.8. Abstracts (informativ, präzise, klar)**

Ein Abstract sollte für Leser:innen informativ, präzise und klar sein. Vermeiden Sie im Hinblick auf die Zielgruppe unverständliche Informationen und Mehrdeutigkeiten. Nutzen Sie nur die Wörter, die absolut notwendig sind ("In der Kürze liegt die Würze").

#### **9.9. Setzen Sie sich eine persönliche Deadline**

Auch wenn noch kein Abgabetermin in Sicht ist, so sollten Sie sich für einzelne Arbeitsschritte im Zusammenspiel mit einem Zeitplan Fertigstellungstermine setzen. So fällt es einfacher, Prioritäten für die jeweiligen Arbeitspakete zu setzen und dementsprechend strukturierter zu arbeiten.

#### **9.10. Planen Sie mit Zeitpufer**

Oftmals dauert das wissenschaftliche Arbeiten länger als geplant. Familienfeiern, Krankheit, Arbeit und sonstige schwerer abschätzbare Zwischenfälle sollten bei der Zeitplanung berücksichtigt werden.

#### **9.11. Internetzugrif einschränken**

Das Internet bietet viel an, um Schreibende vom Schreibprozess abzuhalten. Vom Katzenbild bis Nachrichtentickern ist das Angebot riesig. Ganz radikal lässt sich der Internetkonsum auch mit Tools zu bestimmten Uhrzeiten unterbinden.

## **9.12. Planen Sie Pausentage als Belohnung**

Bei mehrwöchigen oder -monatigen Arbeitsaufträgen kann das in Aussicht stellen von absoluten Pausenregeln unterstützen. Wenn Sie bspw. unter der Woche hart an Ihrem Projekt arbeiten, so kann das arbeitsfreie Wochenende als motivationsfördernde Belohnung eingerichtet werden.

## **9.13. Unsicherheiten beim Schreiben akzeptieren**

Bereits zu Beginn wurde die Ungewissheit im Studium als eine der größten Herausforderungen erwähnt. Dies gilt auch für alle Aspekte des Schreibens. Beim wissenschaftlichen Schreiben ist es nicht ungewöhnlich, dass immer wieder vor- und zurückgesprungen wird. Es ist in den seltensten Fällen möglich, dass eine Arbeit von Anfang bis Ende durchgeschrieben wird. Wenn Sie Studierende kennen, denen

das gelingt, so lassen Sie sich nicht aus der Ruhe bringen und vergessen Sie nicht: Jede und Jeder macht diese Phasen irgendwann einmal durch.

## **9.14. Leseempfehlungen**

#### **Zu Regeln, Techniken und Beurteilung wissenschaftlicher Arbeiten**

BÄNSCH, Axel und Dorothea ALEWELL, 2020. Wissenschaftliches Arbeiten [online]. De Gruyter Oldenbourg. ISBN 978-3-11-069201-3. Verfügbar unter: [https://doi.or](https://doi.org/10.1515/9783110692013) [g/10.1515/9783110692013](https://doi.org/10.1515/9783110692013)

#### **Zum Einblick in eine exemplarische Abschlussarbeit**

KÜHL, Susanne und Michael KÜHL, 2016. Die Abschlussarbeit in den Life Sciences. 1. Auf. Stuttgart: Verlag Eugen Ulmer. UTB, 4449. ISBN 978-3-8252-4449-1

## **Literaturverzeichnis**

ESSELBORN-KRUMBIEGEL, Helga (2014). Von der Idee zum Text (4., aktualisierte Aufage, Online-Ausgabe). UTB.

FULWILER, Toby, & SCHMALE, Wolfgang (2006). Führen eines Journals. In W. Schmale, Schreib-Guide Geschichte: Schritt für Schritt wissenschaftliches Schreiben lernen (S. 38–59). UTB GmbH.

FAZ.NET (20.08.2015). "Hausarbeiten: Neun von zehn Studenten haben Angst vor der Hausarbeit". www.faz.net, https://www.faz.net/1.3756533. Zugegrifen 20. Februar 2021.

ROST, Friedrich (2010). Lern- und Arbeitstechniken für das Studium. 6. Auf., VS, Verl. für Sozialwiss.

RICO, Gabriele (2020) Garantiert kreativ schreiben lernen: Writing the Natural Way — Mit der Assoziativen Methode neue Ideen entwickeln und die eigene Stimme finden.

## **Anhang**

#### **A. Autoren**

#### **A.1. Florian Hagen**

Florian Hagen arbeitet als Fachreferent mit den Schwerpunkten Open Access und Open Educational Resources für die Universitätsbibliothek der Technischen Universität Hamburg (TUHH). Zuvor war er an der TU in verschiedenen Projekten aus den Programmen Hamburg Open Science (HOS) und Hamburg Open Online University (HOOU) tätig und zuständig für die Ausbildung am Hamburger Standort der Zentralbibliothek für Wirtschaftswissenschaften (ZBW). Sein Studium Information, Medien, Bibliothek (M.A.) absolvierte er erfolgreich an der Hochschule für Angewandte Wissenschaften Hamburg. Besonders interessiert ist er an Entwicklungen rund um Ofenheit in Wissenschaft und Lehre, der Nutzung von Informationsangeboten und neuen Medien sowie der verständlichen Vermittlung von Inhalten dieser Themenbereiche.

ORCID iD: <https://orcid.org/0000-0002-3256-2564>

#### **A.2. Axel Dürkop**

Axel Dürkop absolvierte erfolgreich ein Studium der Philosophie und Germanistik in Hamburg. Währendessen und anschließend arbeitete er insgesamt zehn Jahre als Regisseur, Musiker und Darsteller an deutschen Stadt- und Staatstheatern. Er pfegt seit seiner Jugend eine Leidenschaft für Programmiersprachen, Software und Computer. Seit mehr als zehn Jahren lehrt Axel Dürkop Themen der Informatik aus einer technischen und philosophischen Perspektive. In seiner gegenwärtigen Tätigkeit als wissenschaftlicher Berater der HOOU an der TU Hamburg liegt sein Fokus auf der Erforschung und Gestaltung von Offenheit in Forschung, Lehre und Gesellschaft. Als Leiter und Entwickler im Projekt [Modernes Publizieren](https://oa-pub.hos.tuhh.de/) hatte er die Möglichkeit, seine Arbeit zu sozio-technischen Systemen für die Entwicklung von Open Educational Resources (OER) und wiss. Literatur zu vertiefen.

ORCID iD: <https://orcid.org/0000-0002-8154-8988>

#### **A.3. Thomas Hapke**

Thomas Hapke arbeitet als Fachreferent für Verfahrenstechnik sowie stellvertretender Leiter an der [Universitätsbibliothek](https://www.tub.tuhh.de/home/ansprechpartner/thomas-hapke/) der TU Hamburg. Seine Interessengebiete, Informationskompetenz, die digitale Bibliothek sowie die Geschichte wissenschaftlicher Information und Kommunikation, werden auch in seinem [Weblog](https://blog.hapke.de) und bei [Twitter](https://twitter.com/thapke) sichtbar. Er begleitet die Hamburg Open Online University (HOOU) von Anfang an und ist in der Lehre an der TUHH im Rahmen eines Bachelor-Seminars zum wissenschaftlichen Arbeiten aktiv, das von einem [Weblog](https://www.tub.tuhh.de/wissenschaftliches-arbeiten/) begleitet wird. Besonders interessiert beobachtet er sich verändernde Konzepte und Werkzeuge der wissenschaftlichen Kommunikation, die sich durch die Digitalisierung wandelt und die optimalerweise von Ofenheit geprägt ist.

ORCID iD: <https://orcid.org/0000-0002-5135-2693>

#### **A.4. Tobias Zeumer**

Tobias Zeumer arbeitet seit 2013 in der Abteilung Digitale Dienste der Universitätsbibliothek der Technischen Universität Hamburg. Sein Studium Bibliotheksund Informationsmanagement absolvierte er erfolgreich an der Hochschule für Angewandte Wissenschaften Hamburg.

ORCID iD: <https://orcid.org/0000-0002-8244-3491>

#### **B. Beitragende**

#### **B.1. Jan Dittbrenner**

Jan Dittbrenner studiert Medientechnik für berufsbildende Schulen an der Technischen Universität Hamburg. Als studierter Mediendesigner arbeitete er zuvor als Designer und Freelancer im Bereich Illustration. Seine Leidenschaft für Streetart lebt er als ehrenamtlicher Übungsleiter für eine Hamburger Streetart-Schule aus.

#### **B.2. Katja Eberhage**

Katja Eberhage studiert Medientechnik für berufsbildende Schulen an der Technischen Universität Hamburg und unterstützt als studentische Hilfskraft die Projekte der HOOU.